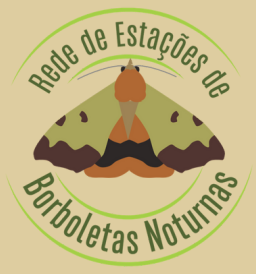

# BORBOLETIM

Boletim Informativo Mensal Fevereiro 2024 - N.º36 ISSN 2184-9722

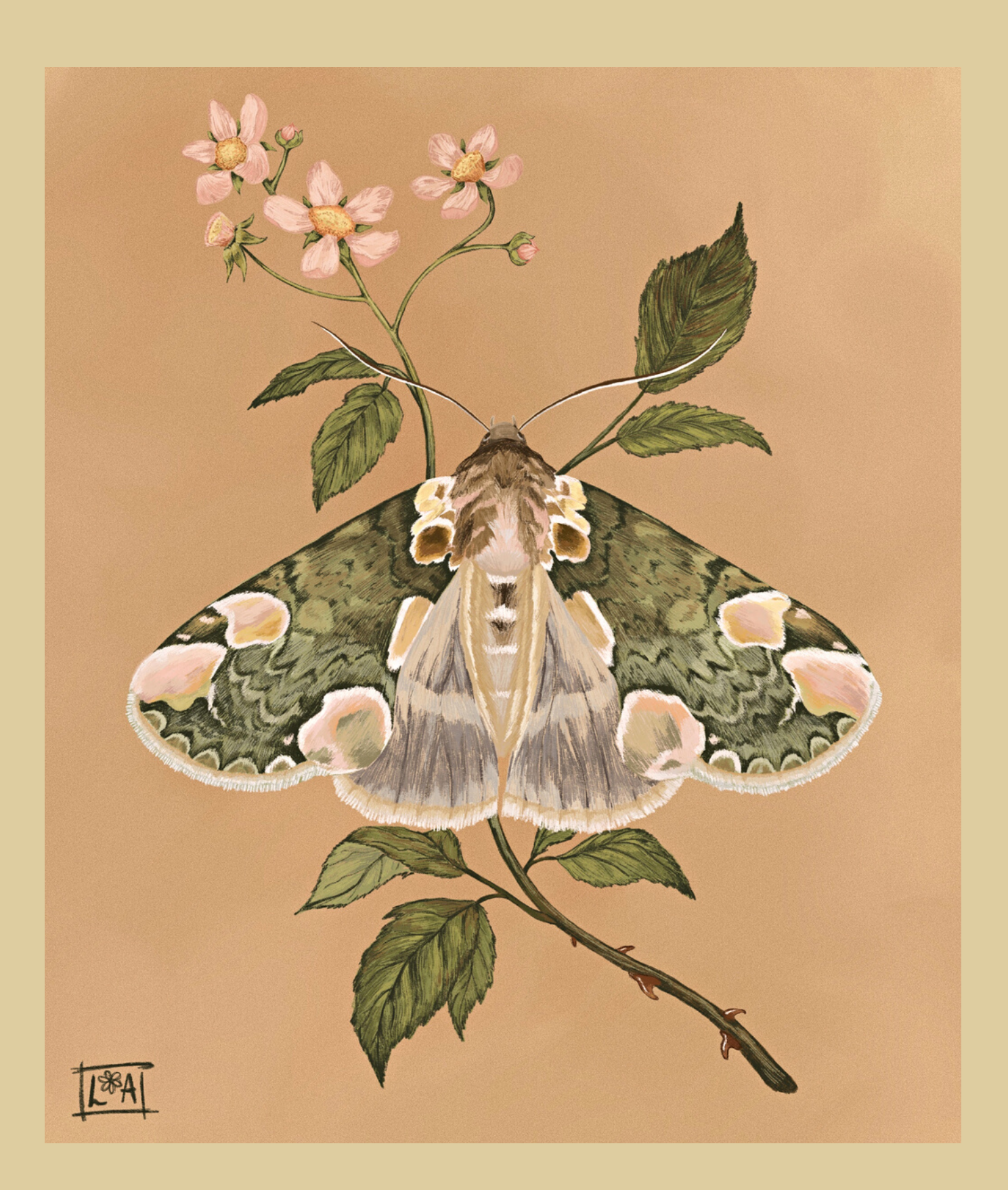

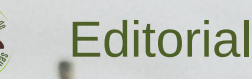

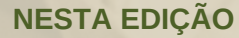

**Três [anos](#page-2-0) de** *[Borboletim](#page-2-0)*

**Alterações na fauna de [Lepidópteros](#page-3-0) em Portugal** - Parte 3

**[Comparando](#page-5-0) espécies** *Ctenoplusia accentifera* e *Ctenoplusia limbirena*

**Modelos de [distribuição](#page-7-0)**

**[Borboleta](#page-10-0) em destaque** *- Aleucis distinctata*

**[Ciclo](#page-11-0) de vida** *- Drymonia ruficornis*

# **Estações**

- [Género](#page-12-0) *[Drymonia](#page-12-0) -* Registos das Estações (2021 e 2023)
- Sessões de [armadilhagem](#page-14-0) em 2023 (inclui os registos de dezembro de 2023)
- Estações de [Borboletas](#page-15-0) Noturnas do Parque Biológico de Gaia Balanço de 3 anos
- · Estação em [destaque](#page-16-0): Estação Ribeira de Palheiros (Lourinhã)

**Novos registos para [Portugal](#page-17-0)**

**Espécies de borboletas noturnas ["Criticamente](#page-18-0) em Perigo"**

**[Borboletas,](#page-19-0) como e gosto!** - Morcegos

**Dissecação da genitália de [lepidópteros](#page-20-0)** - Parte 5

**Foto de capa** Ilustração da espécie *Thyatira batis* de Lily Anderson

**Revisão de texto** Elisabete Cardoso

**Edição e arranjo gráfico** Ana Valadares

**Consultor** Martin Corley

**Notas** O Borboletim pode conter textos redigidos ao abrigo do antigo ou do novo Acordo Ortográfico.

O conteúdo dos textos é da responsabilidade dos seus autores.

<span id="page-2-0"></span>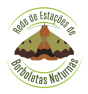

É com grande alegria que celebramos o terceiro aniversário do Boletim da REBN, dedicado ao fascinante universo das borboletas noturnas portuguesas. Estamos felizes por compartilhar este marco significativo com todos os nossos leitores e colaboradores.

Agradecemos a todos os que têm acompanhado fielmente o boletim ao longo destes três anos, alimentando o nosso entusiasmo e incentivando-nos a continuar.

Para marcar este terceiro aniversário, temos o privilégio de apresentar na capa uma ilustração magnífica da espécie *Thyatira batis*, habilmente recriada pela talentosa Lily Anderson (Lily). É interessante notar que a capa do nosso primeiro número exibia uma foto dessa mesma espécie. Agora, após três anos de exploração e aprendizagem, ela retorna, para destacar a importância do nosso

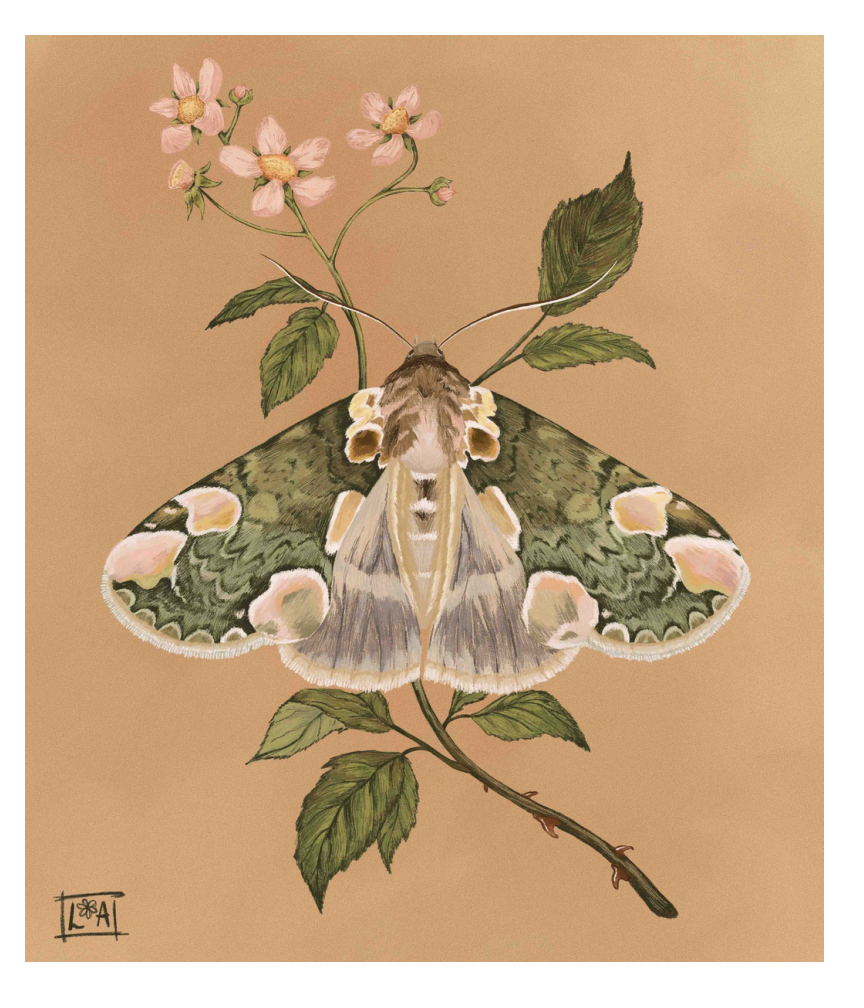

trabalho contínuo através da conexão entre o passado e o presente do boletim.

Congratulamo-nos por esta incrível viagem, desejando que os próximos anos tragam ainda mais desafios e conquistas.

**Sobre a Lily:** Desde a sua juventude, sempre teve paixão pela arte e inicialmente considerou estudar algo relacionado na universidade. No entanto, o seu amor pela conservação da natureza levou-a a escolher Zoologia na Universidade de Cardiff, no Sul de Gales. Atualmente, encontra-se a realizar um estágio de um ano em A Rocha, Portugal, onde participa em sessões de armadilhagem no âmbito da REBN. Este percurso inspirou-a a unir as suas duas paixões através da ilustração de seres vivos.

**Nota sobre** *Thyatira batis***:** Esta espécie é conhecida como "Peach Blossom", devido ao facto de as suas asas anteriores castanhas serem adornadas com manchas cor-de-rosa e brancas, parecidas às pétalas da flor do pessegueiro. As asas posteriores exibem tonalidades de bege e cinza, e a sua envergadura varia entre 40 e 45 mm. Durante a fase larvar esta espécie alimenta-se de plantas pertencentes ao género *Rubus*.

<span id="page-3-0"></span>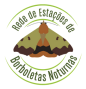

Autor: Martin Corley

Os artigos anteriores desta série abordaram espécies de Lepidópteros que chegaram a Portugal, estabelecendo-se ou ampliando a sua distribuição. Este artigo concentra-se em espécies que tiveram uma redução na sua distribuição ou foram extintas da fauna portuguesa. A escassez de dados históricos abrangentes sobre os Lepidópteros em Portugal torna essa análise extremamente desafiadora; há regiões do país insuficientemente estudadas que podem abrigar populações sobreviventes de espécies consideradas extintas. Um exemplo é *Zobida bipuncta*, que estava presente nas proximidades de Vila Real de Santo António, no Algarve, por volta de 1964, quando Monteiro coletou vários espécimes. Durante os meus trabalhos de campo no Algarve na década de 1990, tentei localizar a espécie várias vezes na mesma área, sem sucesso, levando-me à conclusão de que estava extinta em Portugal. No entanto, em 2002, Dieter Fritsch coletou uma larva próximo de Bensafrim, no Algarve. Possivelmente, esta é uma espécie que colonizou Portugal mais de uma vez, por vezes persistindo por alguns anos antes de desaparecer.

A teoria das alterações climáticas prevê que os limites sul da distribuição de uma espécie deslocar-se-ão para norte, podendo resultar na extinção dessa espécie num país. Certamente, há espécies para as quais este cenário parece ser verdadeiro em Portugal, mas persiste sempre a possibilidade de existirem populações sobreviventes que foram negligenciadas, talvez nas montanhas do Algarve ou no oeste do Alentejo. Tomemos como exemplo a *Diachrysia chrysitis*, uma espécie comum no norte de Portugal, com alguns registos nas serras da parte central do país. Mais a sul, existem apenas registos antigos de Fátima em 1961 e do Algarve em 1969 e 1970.

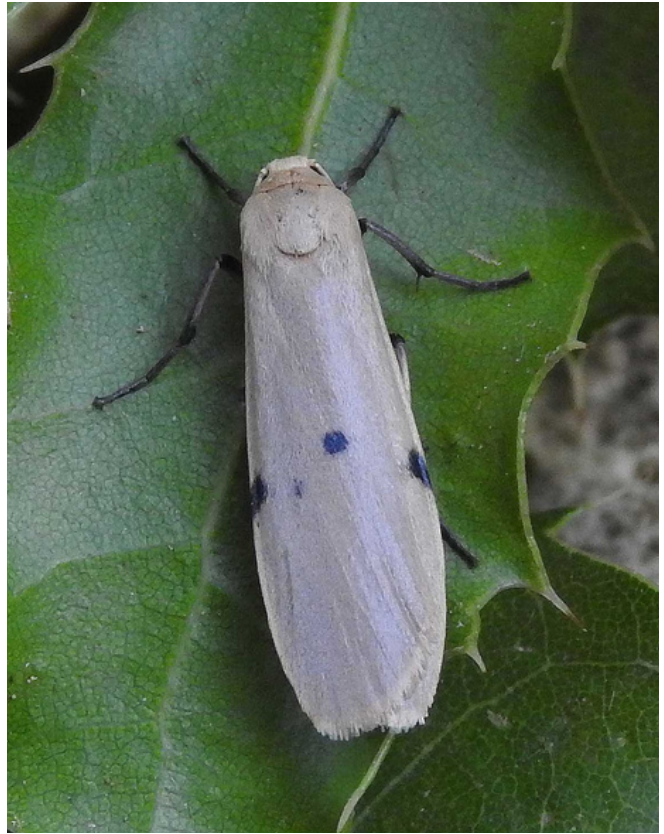

*Zobida bipuncta* (Hübner, 1824)

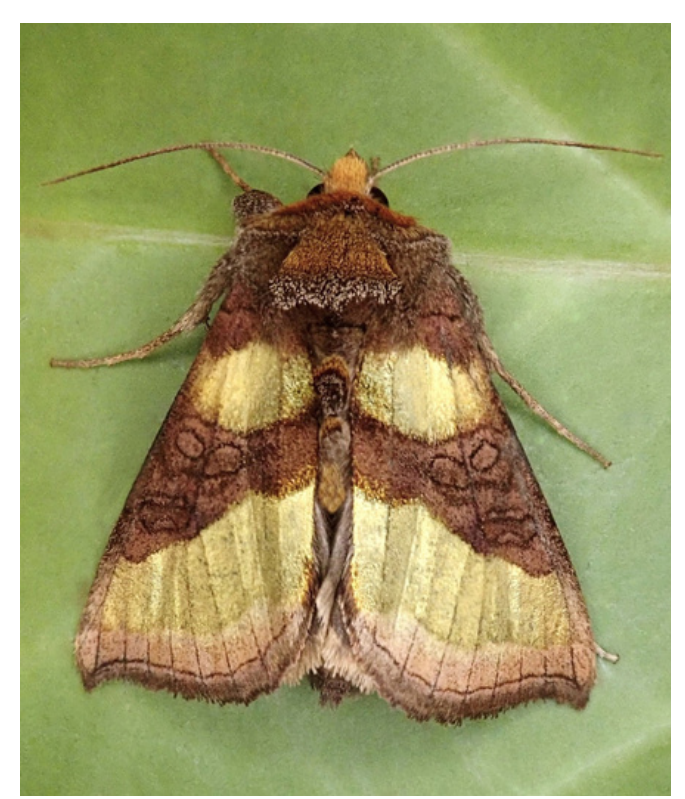

*Diachrysia chrysitis* (Linnaeus, 1758)

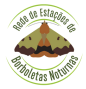

A situação envolvendo a *Autophila dilucida* é interessante. Apesar dos registos em oito localidades de Setúbal e a norte de Montalegre, todos anteriores a 1973, sugerirem uma possível extinção no país, a espécie foi redescoberta em 2019 em Vila Velha de Ródão, na Beira Baixa, próximo da fronteira espanhola. Estamos perante uma espécie errante originária de Espanha, ou ela estará em processo de recuperação após uma quase extinção?

A ausência de registos pós-1989 é observada em cerca de 20 espécies de Macrolepidoptera. Optei por essa data como referência, pois o final da década de 1980 coincide com o período em que Monteiro e Passos de Carvalho praticamente deixaram de coletar, e precede o início dos meus registos no Algarve. Embora nesse intervalo de tempo tenham ocorrido alguns registos esporádicos de borboletas feitos por pelo menos dois lepidopteristas, isso resultou numa notável redução na atividade. A maioria das 20 espécies em questão possui apenas um ou dois registos, tornando impossível determinar se representavam populações residentes ou

temporárias, ou se eram simplesmente indivíduos isolados errantes ou transportados de outra região. Portugal compartilha uma extensa fronteira terrestre com a Espanha, que não constitui uma barreira para as borboletas. Importante notar que apenas as espécies classificadas como residentes, ou seja, aquelas que em algum momento foram mais abundantes ou vistas em número considerável, podem ser consideradas como extintas.

É relevante mencionar que pode ser difícil descobrir em que ano um registo foi feito. Na literatura portuguesa mais antiga, os registos geralmente incluem o mês de captura, mas não o ano. Se o espécime estiver disponível para estudo, é provável que o ano esteja na etiqueta; contudo, em muitos casos, não há um exemplar que possa ser definitivamente associado a esse registo, ou não houve oportunidade de verificar o espécime. Dessa forma, em algumas situações, desconhecemos a data real da última observação de uma espécie em Portugal. (continua no próximo boletim)

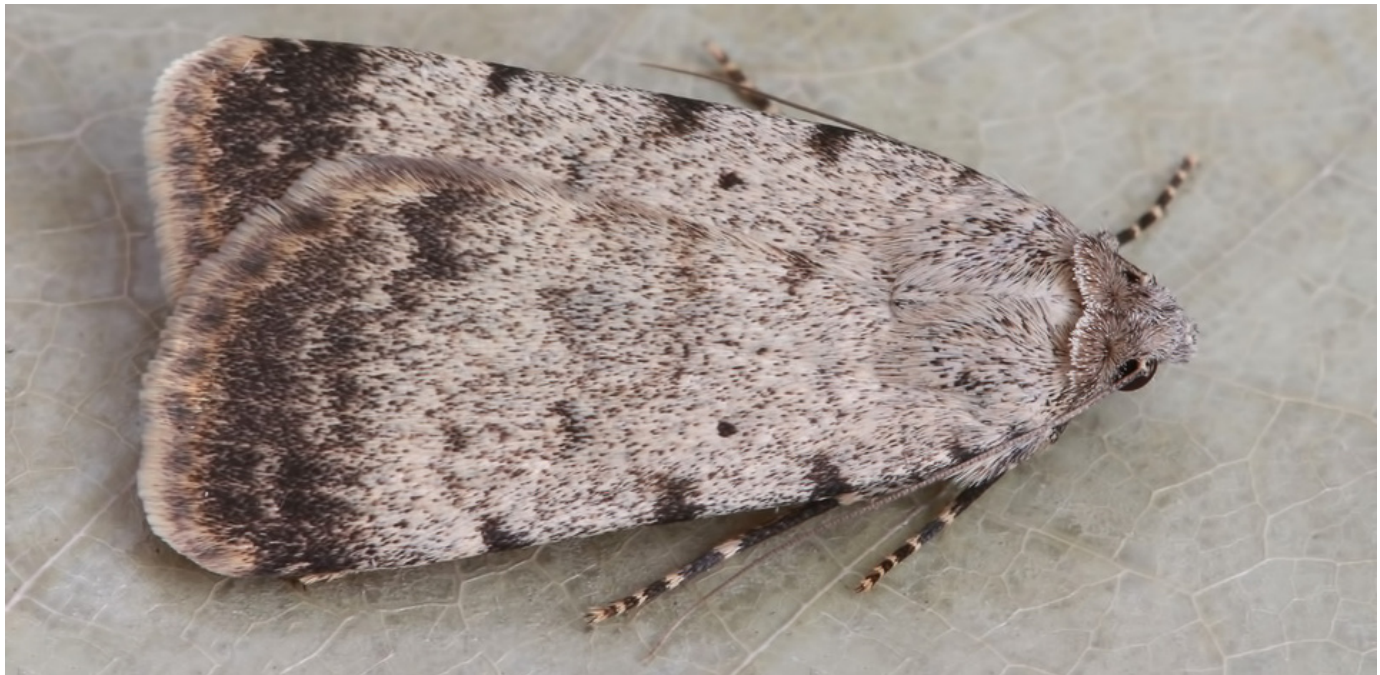

*Autophila dilucida* (Hübner, 1808)

**Imagem:** José Manuel Gaona Ríos.

<span id="page-5-0"></span>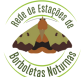

Inserida na extraordinariamente diversa família Noctuidae, surge uma subfamília muito familiar a todos aqueles que dedicaram um pouco do seu tempo às borboletas noturnas. É conhecida também dos pequenos horticultores, pois as suas características lagartas são frequentes entre as plantas aromáticas e outras usualmente cultivadas em varandas e jardins. Na fase adulta identificam-se facilmente por apresentarem uma protuberância no tórax constituída por escamas modificadas. Falo da subfamília Plusiinae. A sua representante mais abundante é a ubíqua *Autographa gamma*, cuja comparação com uma espécie muito semelhante será assunto numa próxima edição. Aqui debruço-me sobre o género *Ctenoplusia*.

O género *Ctenoplusia* é em Portugal continental representado por duas espécies: *Ctenoplusia accentifera* (Lefèbvre, 1827) (envergadura: 25-28 mm) e *Ctenoplusia limbirena* (Guenée, 1852) (envergadura: 32-34 mm), ambas com um período de voo alargado, que abrange praticamente todos os meses do ano, e com uma extensa área de distribuição global.

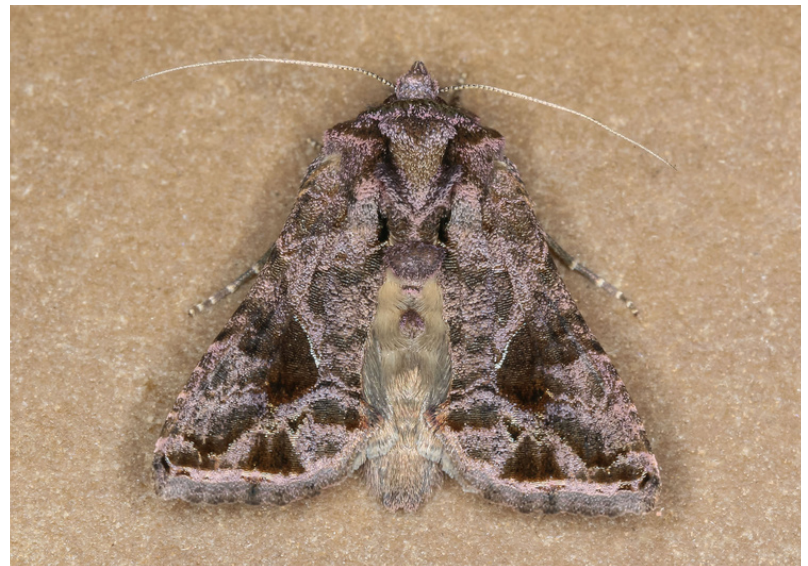

*Ctenoplusia accentifera*

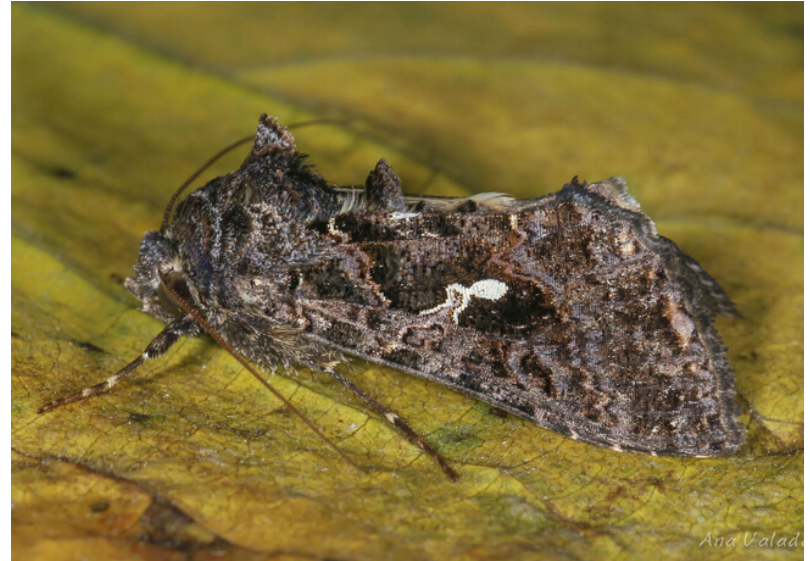

*Ctenoplusia limbirena*

A *C. accentifera* pode ser encontrada desde a Europa mediterrânica e Médio Oriente até à África Austral. Por outro lado, a *C. limbirena* chega mais longe, estando presente também na Ásia (Índia e sudeste asiático) e recentemente também na Austrália e Nova Zelândia. Em Portugal, como no resto da Europa, parecem ter preferência por zonas litorais algo ruderalizadas. Não obstante, a *C. accentifera* está registada em todas as províncias nacionais.

Ambas são polífagas sobre um amplo espectro de plantas, principalmente herbáceas. Em Portugal, como mencionado acima, é usual detetar lagartas destas espécies a alimentar-se de plantas aromáticas, tais como salsa e hortelã, como de outras plantas frequentes nas nossas varandas e quintais.

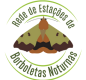

Entre as diversas características no padrão que facilitam a sua separação, apontamos duas:

- a *C. limbirena* apresenta uma marca lilás junto à linha subterminal que a permite separar das restantes espécies de Plusiinae, incluindo da sua congénere.
- a marca "Y", característica de algumas das borboletas desta família, incluindo da *C. limbirena*, está reduzida em *C. accentifera* a um contorno inconspícuo.

Cravadas nos tons escuros destas duas espécies encontram-se com alguma paciência uma série de outras diferenças ao nível do padrão. Aqui destacamos as que consideramos mais evidentes e fáceis de utilizar no campo.

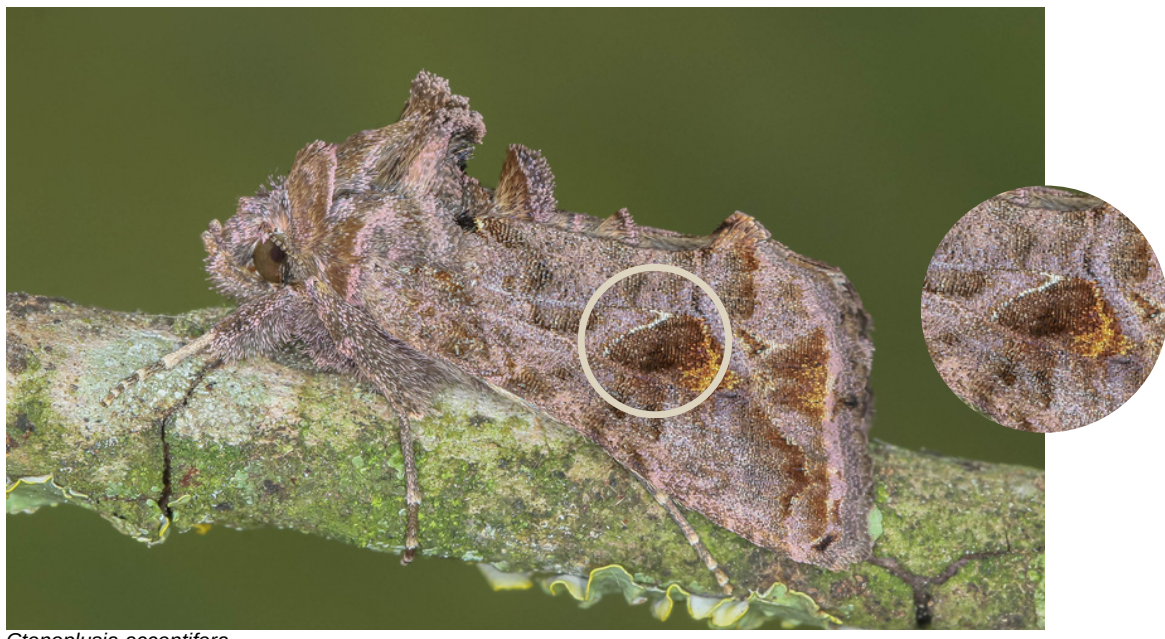

*Ctenoplusia accentifera*

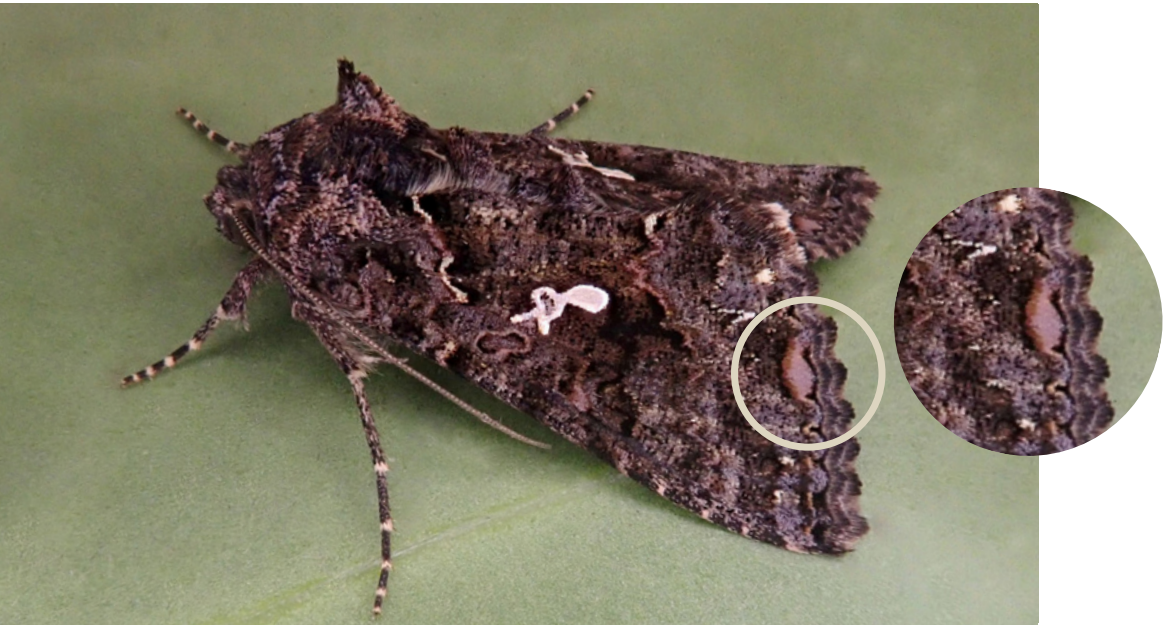

*Ctenoplusia limbirena*

**Imagens:** *Ctenoplusia accentifera ©* Ana Valadares; *Ctenoplusia limbirena* © J. Teixeira.

<span id="page-7-0"></span>A partir desta edição, procuraremos apresentar um mapa que sugere a distribuição potencial da espécie em destaque. Esse mapa resulta de um modelo de distribuição que combina dados de presença da espécie, obtidos por meio da base de dados GBIF (incluindo os de 2021 e 2022 da REBN), com variáveis climáticas do WorldClim. O objetivo é proporcionar uma visão integrada das observações da espécie e das condições climáticas em cada local.

Para analisar a correlação entre as condições climáticas e a presença da espécie, utilizamos um Modelo Linear Generalizado (GLM), conhecido pela sua eficácia na identificação de relações estatísticas, mesmo em situações de variabilidade de dados e relações complexas, incluindo as não lineares. O modelo concentrouse nas variáveis climáticas que apresentavam uma relação estatisticamente significativa com a presença da espécie, excluindo aquelas que eram redundantes ou irrelevantes.

O mapa resultante ilustra a adequabilidade do habitat para a espécie, baseando-se no modelo. Diferentes cores no mapa indicam distintos graus de adequabilidade: cores mais vibrantes apontam para locais com maior adequabilidade, sugerindo uma probabilidade elevada de encontrar a espécie. Por outro lado, cores mais pálidas indicam uma adequabilidade menor, e consequentemente, uma menor probabilidade de

É importante salientar que este mapa é uma ferramenta indicativa para prever onde é mais provável encontrar a espécie, não representando um mapa exato de sua presença. A inclusão de mais dados de presença poderá melhorar a precisão do modelo, permitindo uma melhor compreensão dos factores que influenciam a distribuição da espécie, bem como a identificação de locais a prospectar para, eventualmente, complementar a distribuição conhecida da espécie em estudo.

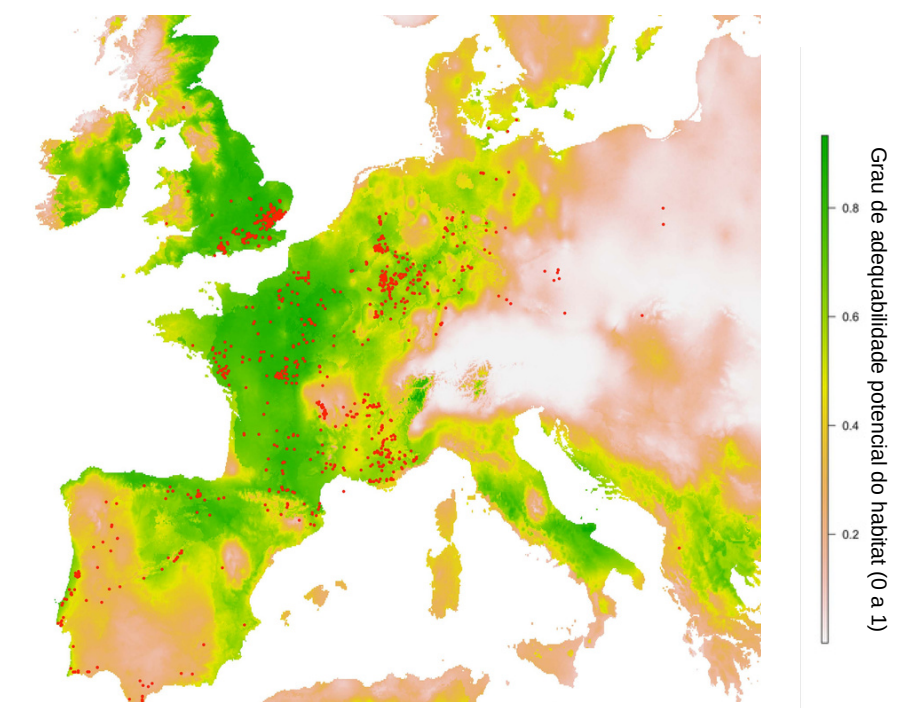

Mapa da Europa que modela a distribuição da espécie *Aleucis distinctata*

observação.

Os pontos vermelhos assinalam os dados provenientes do GBIF que foram utilizados na criação do modelo.

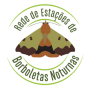

# **Interpretação do modelo**

O modelo para a espécie *Aleucis distinctata* seleccionou dois conjuntos de variáveis como tendo uma relação negativa e positiva com a sua distribuição:

Variáveis com relação negativa:

- Precipitação acumulada do mês mais quente: indica que a espécie pode ser adversamente afetada por condições muito húmidas durante os meses mais quentes, o que poderia influenciar negativamente o seu ciclo de vida ou comportamento alimentar.
- Temperatura média do mês mais húmido: sugere que temperaturas mais altas durante o mês mais húmido podem não ser ideais para a espécie.
- Temperatura mínima do mês mais frio: a aversão a temperaturas muito baixas pode indicar uma preferência por climas mais amenos ou a necessidade de condições específicas para a sobrevivência durante os meses mais frios.

Amplitude térmica diária: A preferência por menor amplitude térmica diária sugere que a espécie favorece ambientes com variações de temperatura menos extremas entre o dia e a noite.

Variáveis com relação positiva:

- Precipitação no mês mais húmido: este factor positivo sugere que a espécie prospera em condições de humidade elevada durante os meses mais húmidos, talvez devido a necessidades de habitat ou alimentação.
- Temperatura média do mês mais húmido: a preferência por temperaturas moderadas durante este período indica uma adaptação a climas temperados.
- Isotermalidade: a preferência por índices de isotermalidade mais elevados sugere que a espécie favorece ambientes com variações de temperatura menos acentuadas ao longo do ano.

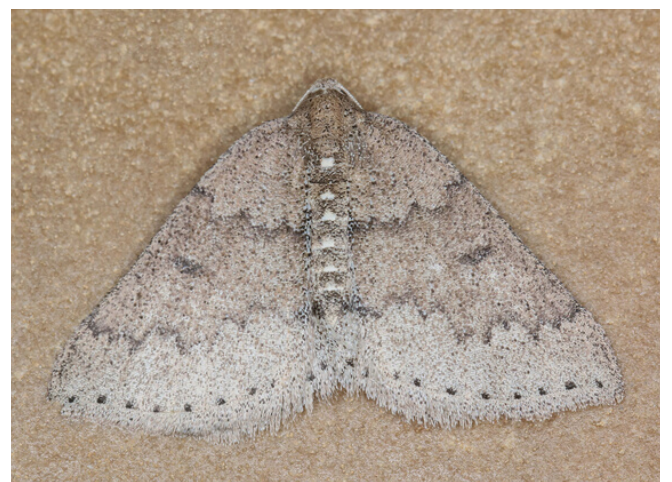

*Aleucis distinctata*

Em suma, *Aleucis distinctata* parece preferir ambientes com climas temperados, caracterizados por invernos chuvosos mas não excessivamente frios e verões que não são excessivamente quentes ou húmidos. Durante a fase larvar, pode necessitar de condições específicas de humidade e temperatura para um desenvolvimento ótimo. Durante o voo, a espécie evita períodos de precipitação intensa, possivelmente devido a padrões comportamentais ou necessidades ambientais ligadas à reprodução e alimentação.

### Autor: Pedro Gomes

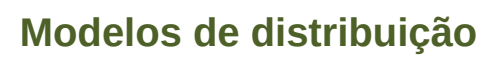

Considerando apenas registos para a Península Ibérica, observam-se resultados distintos, refletindo-se nas variáveis retidas quer com efeitos negativos quer positivos. Assim, foram consideradas como negativas as seguintes: "Temperatura do mês mais frio", "Amplitude térmica diária", "Sazonabilidade térmica" e "Precipitação acumulada anual". Como tendo influência positiva, apenas foi considerada a variável "Temperatura máxima do mês mais quente".

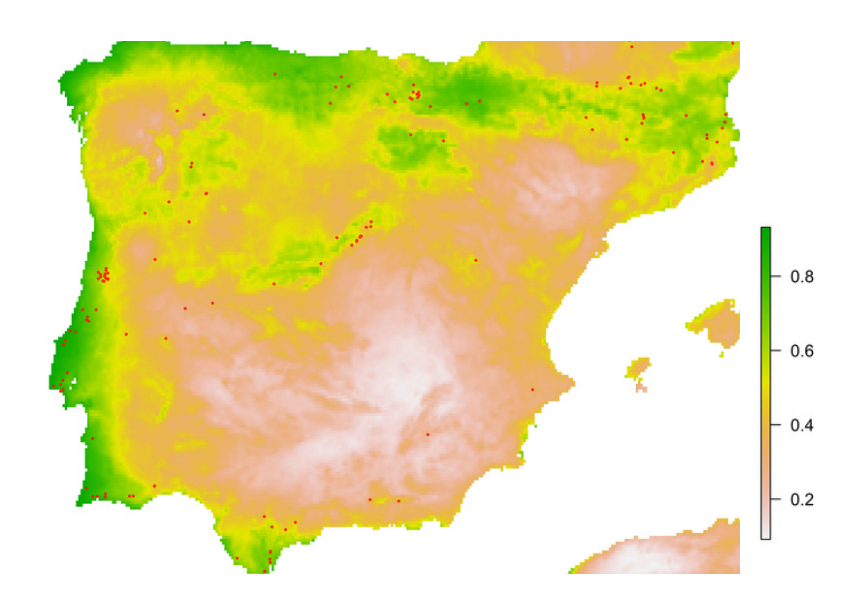

A interpretação ecológica continua a apontar para uma espécie que não gosta de extremos térmicos, que necessita de ambientes húmidos mas não demasiado e que prefere calor na época em que voa. Perdeu-se algum detalhe na modelação mas ainda reflecte razoavelmente a ecologia da espécie.

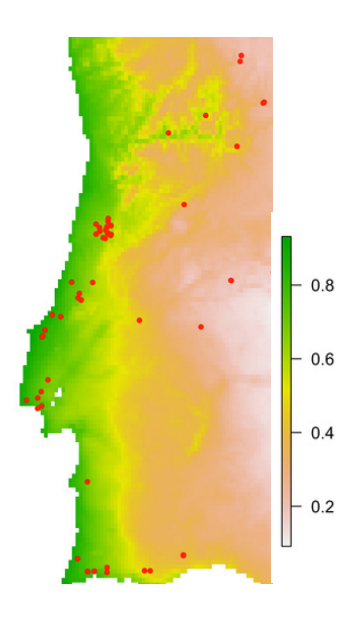

Com base nos dados da REBN para Portugal, a única variável considerada significativa para a distribuição de *Aleucis distinctata* foi a "Sazonalidade térmica". Esta variável apenas nos permite dizer que a espécie não prefere zonas com grandes extremos térmicos. Ou seja, que não haja diferenças muito acentuadas entre a estação fria e a estação quente. O modelo reforça a associação da espécie a climas temperados, mas oferece pouca informação sobre outras características do nicho ecológico ocupado por ela.

Esse conjunto de simulações destaca a importância dos dados introduzidos e a necessidade de cobrir uma ampla área geográfica. Além do contributo para o aumentar o registo de borboletas nocturnas para Portugal, os dados da REBN permitem, quando integrados com os dados europeus, perceber melhor as condições ambientais que condicionam a sua distribuição.

Apesar das limitações nos dados climáticos, a escala europeia no GBIF oferece uma visão interessante sobre o habitat possível das espécies. A precisão dos resultados seria ainda maior com dados detalhados sobre o uso do solo. Em modelação costuma dizer-se "entra lixo, sai lixo". Ou seja, quanto melhor a qualidade da informação, melhor o resultado da modelação. Os modelos são ferramentas úteis, mas não devem ser seguidos cegamente, sendo constantemente passíveis de melhorias. No contexto do borboletim, espera-se que estes mapas incentivem a exploração de áreas consideradas propícias para as espécies apresentadas, mas ainda não amostradas, desafiando curiosos a contribuírem com dados. A validação contínua é essencial para todos os modelos.

<span id="page-10-0"></span>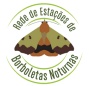

# **Descrição**

É uma espécie da família Geometridae, sendo a única dentro do seu género a ocorrer em Portugal. As asas anteriores exibem uma tonalidade de fundo que varia entre tons de castanho e cinza, apresentando duas linhas transversais delicadas e sinuosas, assim como duas marcas discais indistintas. No rebordo terminal das asas ostenta um rosário de pontos pretos. As asas posteriores são creme, com uma linha transversal escura. Tem uma envergadura de 25-30 mm.

# **Habitat e fenologia**

É uma espécie que ocorre em orlas de florestas, matagais e sebes. As larvas alimentam-se de abrunheiro-bravo (*Prunus spinosa*) e de outras rosáceas arborescentes.

Em Portugal, os adultos podem ser observados em voo entre janeiro e junho (Corley, 2015) e, de acordo com os dados da REBN (2021-2023), o pico de atividade ocorre entre março e abril.

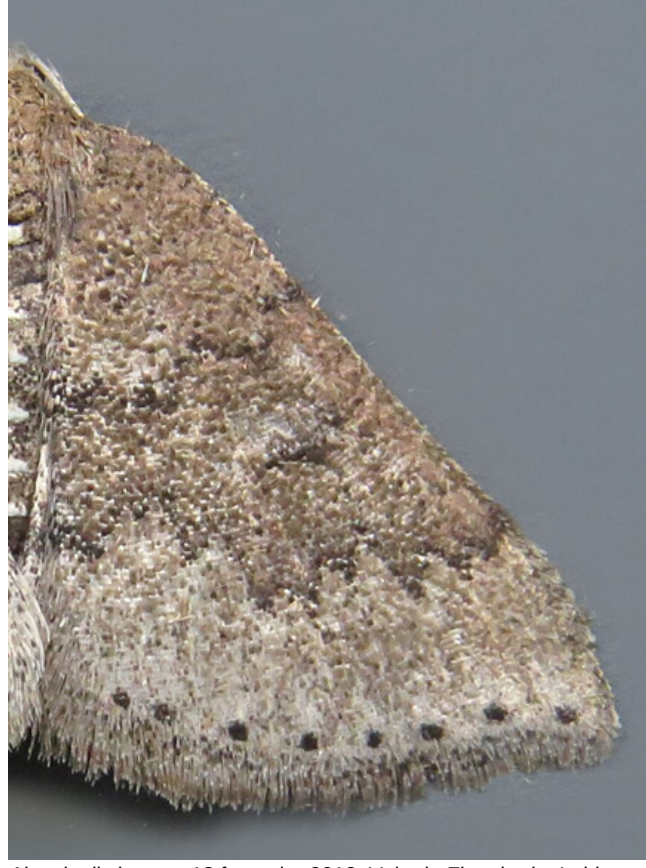

*Aleucis distinctata*, 18 fevereiro 2018, Vale do Figueiredo, Leiria

# **Distribuição**

A espécie ocorre desde a Peninsula Ibérica, França, sul de Inglaterra, chegando até à República Checa. Fora da Europa, ocorre também em Marrocos. Em Portugal, a espécie já foi registada em todas as províncias.

Na base de dados da REBN existem, até final de 2023, 52 registos. Foi observada em Estações localizadas nos distritos de Faro, Setúbal, Lisboa, Leiria, Santarém, Aveiro, Coimbra e Vila Real.

## **Bibliografia:**

Corley. M.F.V, Lepidoptera of Continental Portugal. A fully revised list, Faringdon, 2015.

https://lepiforum.org/wiki/page/Aleucis\_distinctata

Leraut, P., Moths of Europe, Volume 2 Geometrid Moths. NAP Editions, 2009.

Skou, P. & Sihvonen, P. (2015): Ennominae I. – In A. Hausmann (ed.): The Geometrid Moths of Europe 5: 1-657. Brill, Leiden.

**Imagem:** Helder Cardoso.

<span id="page-11-0"></span>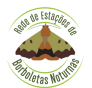

Fotos: Ana Valadares

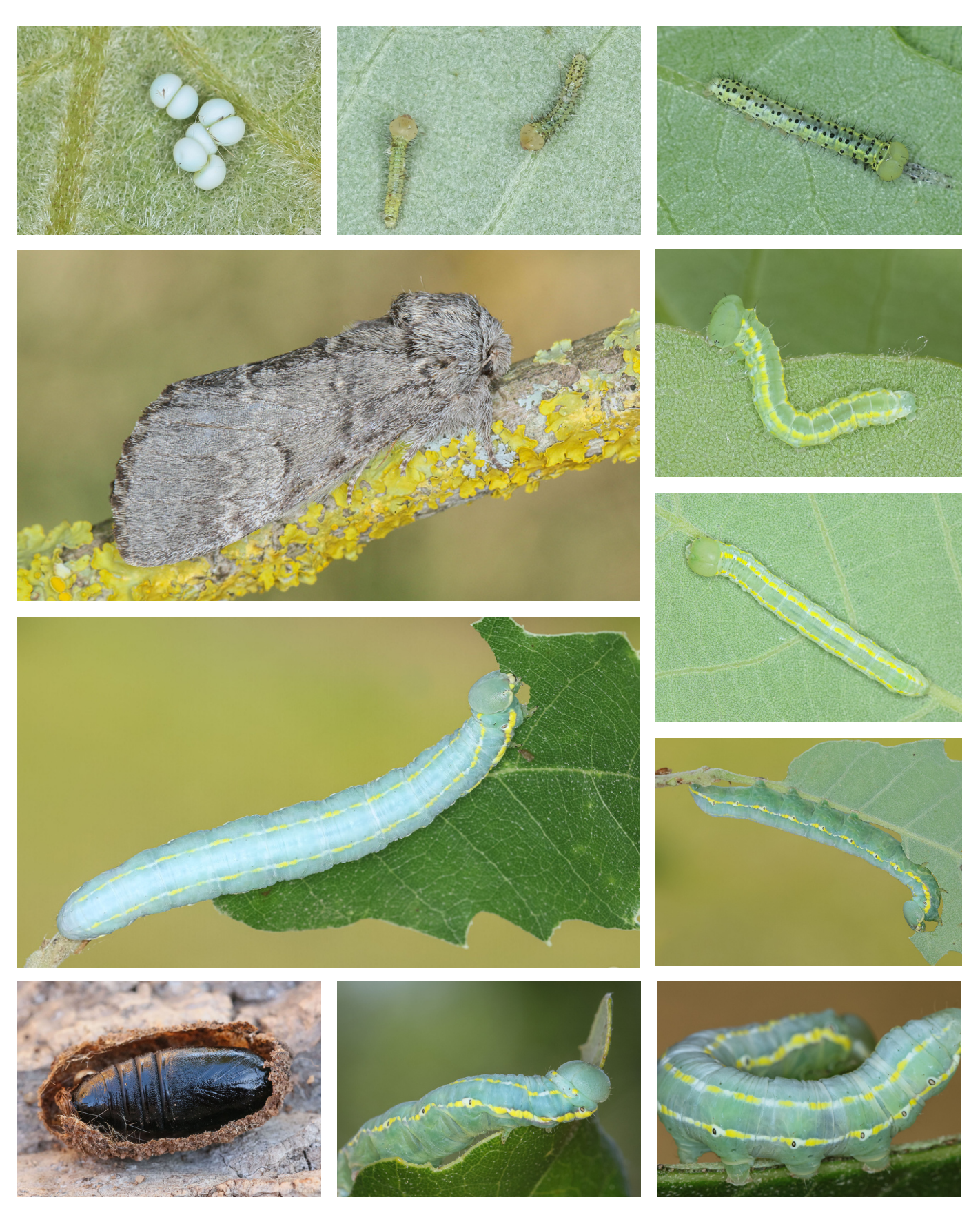

As imagens representam as fases do ciclo de vida da espécie *Drymonia ruficornis* (ovo, larva, pupa e adulto).

<span id="page-12-0"></span>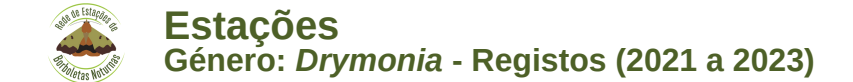

O género *Drymonia* pertence à família Notodontidae e foi descrito pelo entomologista alemão Jacob Hübner, em 1819. Em Portugal continental, há registo de 4 espécies deste género: *D. dodonaea* (Denis & Schiffermüller, 1775), *D. ruficornis* (Hufnagel, 1766), *D. querna* (Denis & Schiffermüller, 1775) e *D. velitaris* (Hufnagel, 1766).

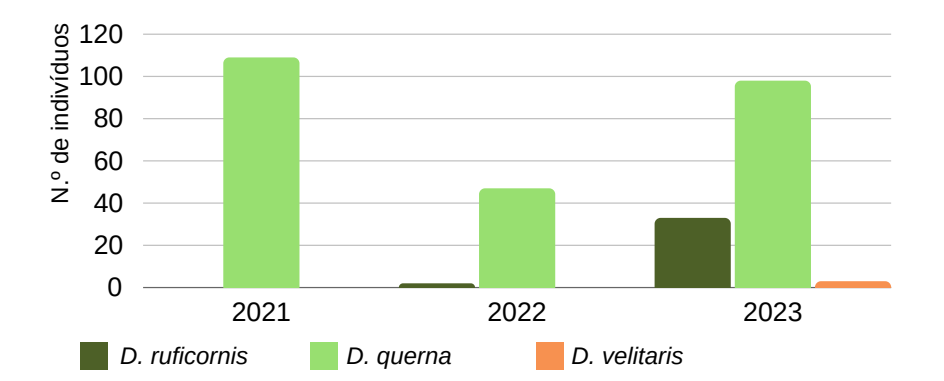

Foram registados pelas Estações que integram a REBN **292** ind. do género *Drymonia,* 109 em 2021, 49 em 2022 e 134 em 2023. A espécie *D. dodonaea* não foi observada em nenhum dos anos.

# *Drymonia dodonaea*

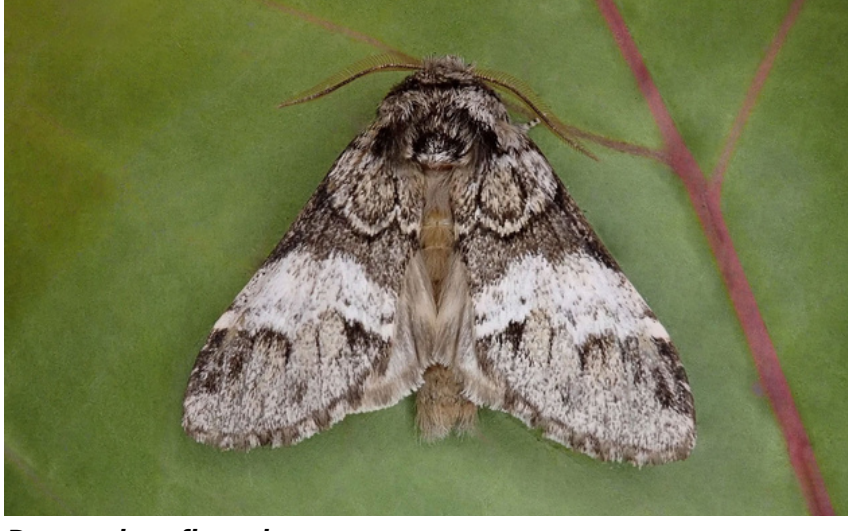

*Drymonia ruficornis*

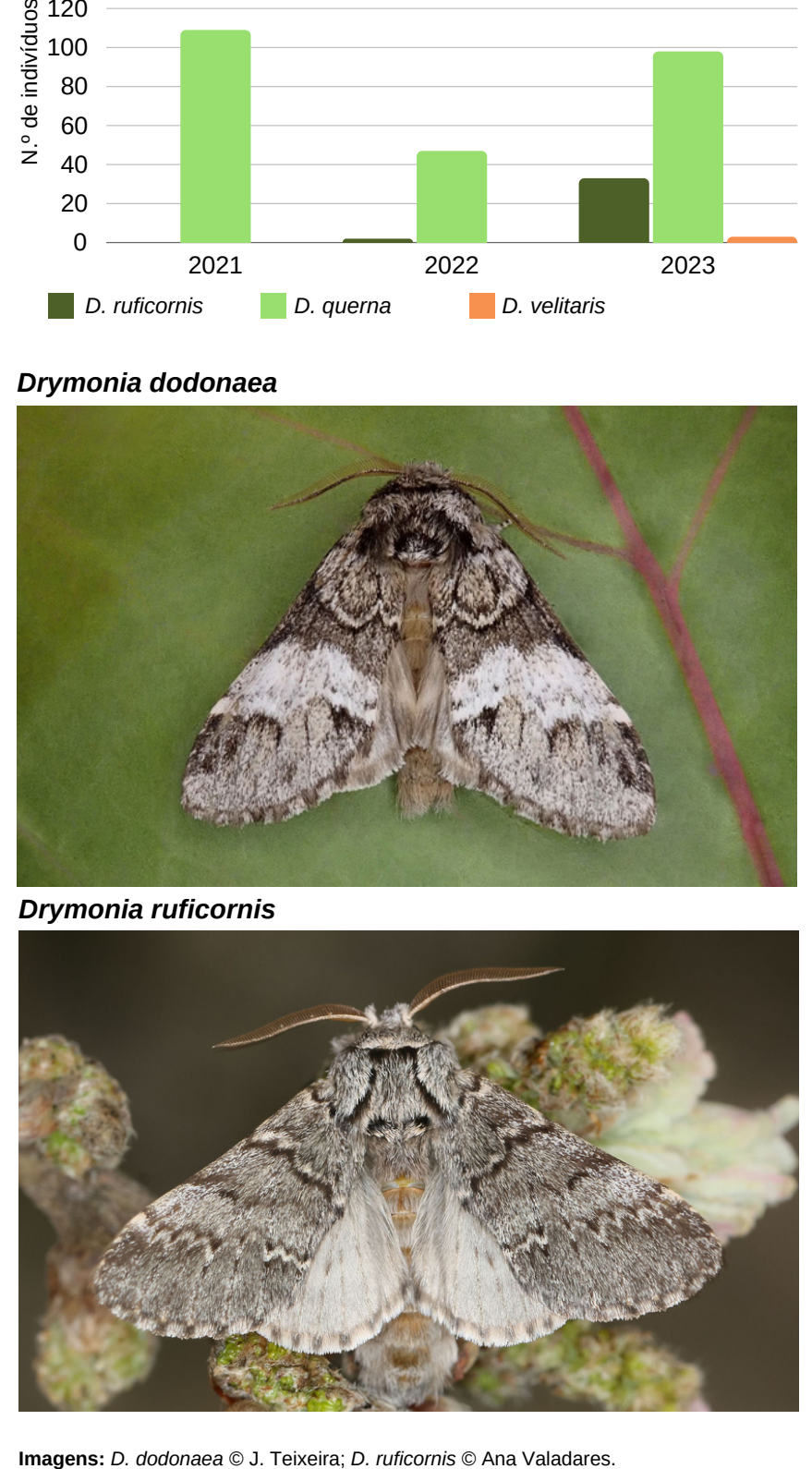

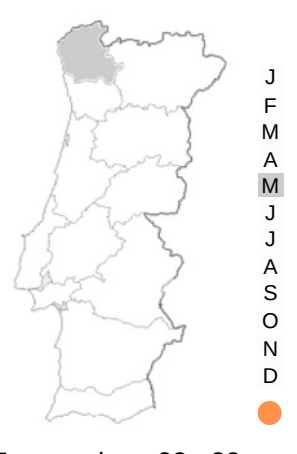

Envergadura: 33 - 38 mm Planta hospedeira: *Quercus*

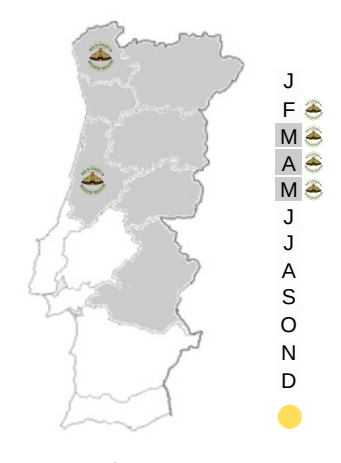

Envergadura: 35 - 44 mm Planta hospedeira: *Quercus*

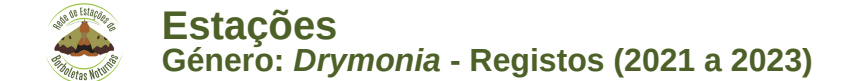

# *Drymonia querna*

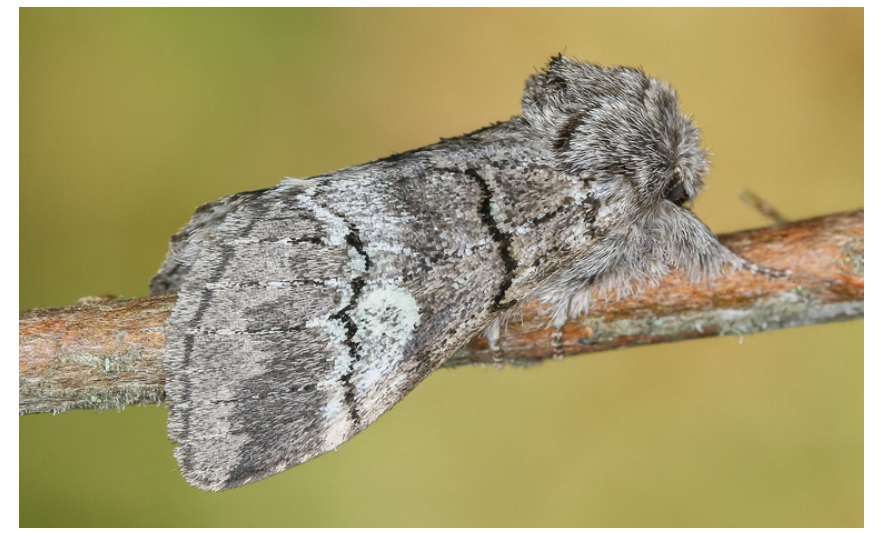

*Drymonia velitaris*

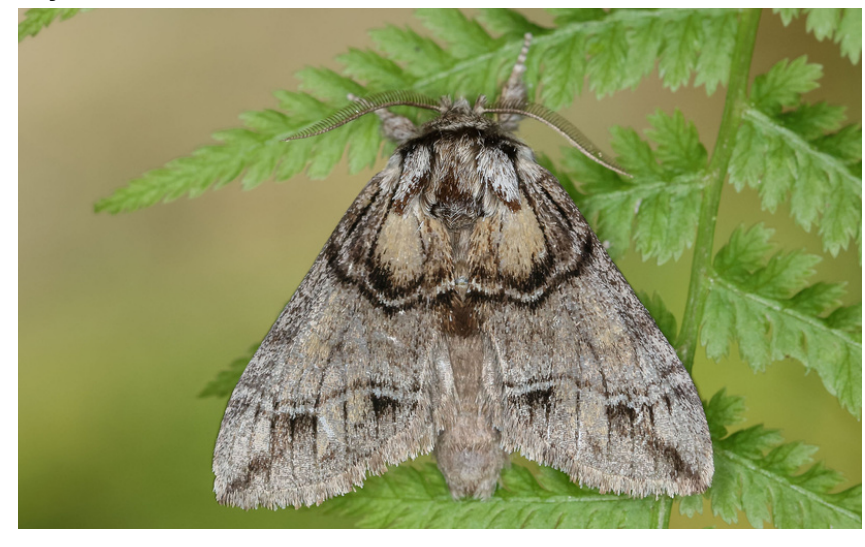

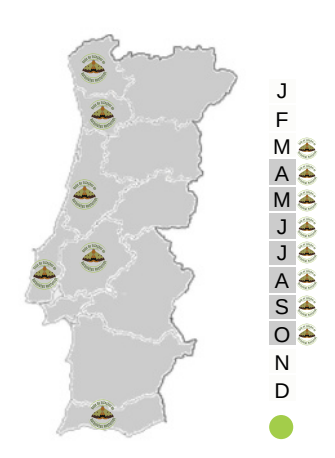

Envergadura: 38 - 43 mm Planta hospedeira: *Quercus*

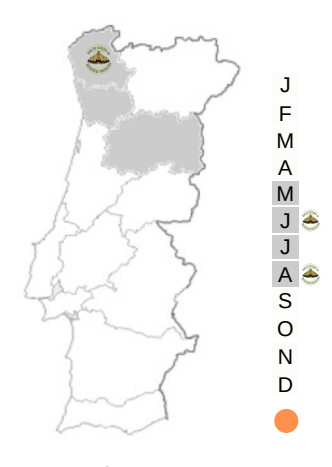

Envergadura: 35 - 40 mm Planta hospedeira: *Quercus*

### **Legenda:**

- A cor cinza, nos mapas, representa a distribuição nacional da espécie e à direita de cada mapa, também a cinza, encontram-se assinalados os meses conhecidos para a sua ocorrência.
- Os registos da REBN, região e mês, encontram-se representados por .
- Os círculos coloridos representam a categoria de identificação. Para mais esclarecimentos pode consultar o Manual da REBN em: <https://www.reborboletasn.org/materiais-de-apoio>

# **Estações**

A espécie *D. ruficornis* foi registada apenas nas Estações Casa da Sá (Terras de Bouro) e Rio Seco Moth Station (Leiria), com 33 indivíduos e 2 indivíduos, respetivamente. Quanto à espécie *D. velitaris*, somente as Estações Casa da Sá e Torre - Amares (Amares) a registaram, com 1 indivíduo e 3 indivíduos, respetivamente. A observação da espécie *D. querna* ocorreu em várias estações, sendo a Estação Alfambras (Aljezur) a que mais se destacou, registando 69 indivíduos.

<span id="page-14-0"></span>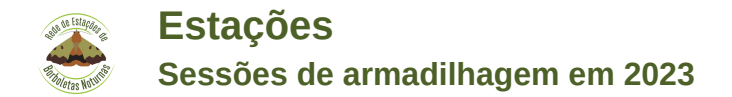

# **Durante o ano de 2023**

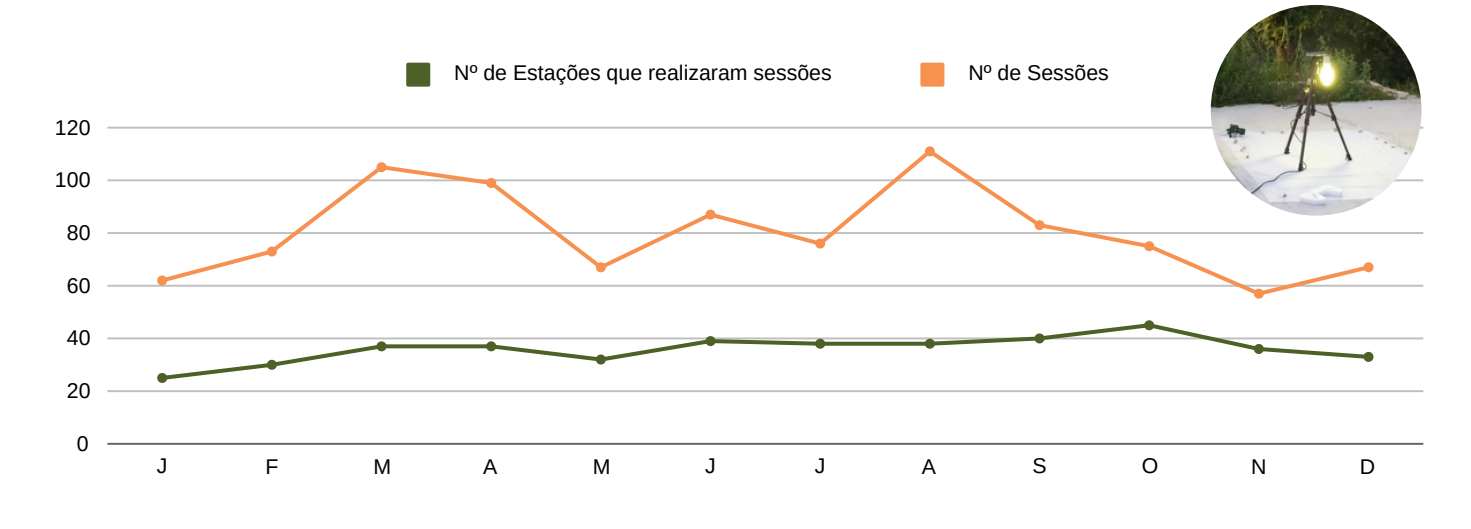

0

50

100

150

200

250 300 350

J F M A M J J A S O N D  $\overline{0}$ 2,000 4,000 6,000 8,000 **N.º de indivíduos registados**

**Dezembro 2023**

- As três espécies mais abundantes foram: *Cerastis faceta* (342 ind.), *Mythimna unipuncta* (253 ind.) e *Gymnoscelis rufifasciata* (118 ind.).
- A Estação Bonaparte 2 (Setúbal) foi a que registou o maior número de indivíduos de *Cerastis faceta*, 90, e o de *Gymnoscelis rufifasciata*, 50; a Estação Casa da Sá (Terras de Bouro) o de *Mythimna unipuncta*, 189.
- Nas sessões ocasionais observaram-se 200 indivíduos de 32 espécies.

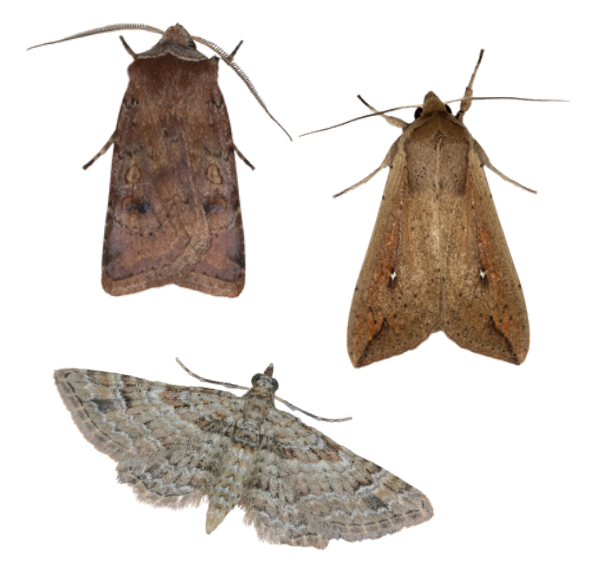

J F M A M J J A S O N D

**N.º de espécies registadas**

<span id="page-15-0"></span>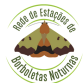

Autor: Jorge Gomes

Desde março de 2021 que funciona no Parque Biológico de Gaia uma Estação de Borboletas Noturnas integrada na REBN.

A partir de janeiro de 2022, surgiu uma segunda estação, situada praticamente nas margens do rio Febros, um curso de água permanente que atravessa este espaço verde.

Ao longo dos últimos 15 anos, as observações de lepidópteros foram meticulosamente registadas, resultando numa lista que atualmente supera as 400 espécies distintas. Isso não inclui as 46 espécies de borboletas diurnas que também foram avistadas no parque.

No início de 2024 resolvemos aferir a contribuição das duas estações de borboletas noturnas para a lista de lepidópteros do parque, o que resultou nos gráficos que acompanham estas linhas.

Surge a incógnita de saber se, com o passar dos anos, deixaremos de acrescentar novas espécies a essa lista. Não parece que isso venha a acontecer. É natural que a quantidade de espécies ainda não catalogadas diminua ao longo do tempo. No entanto, o dinamismo persiste, e é provável que existam espécies voando nesta região em algum momento do ano que ainda não foram identificadas.

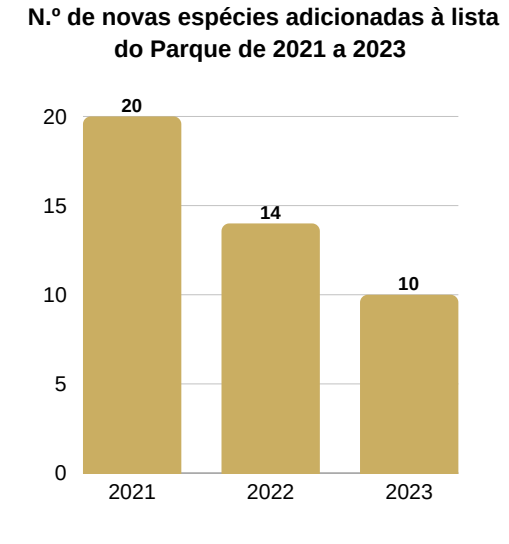

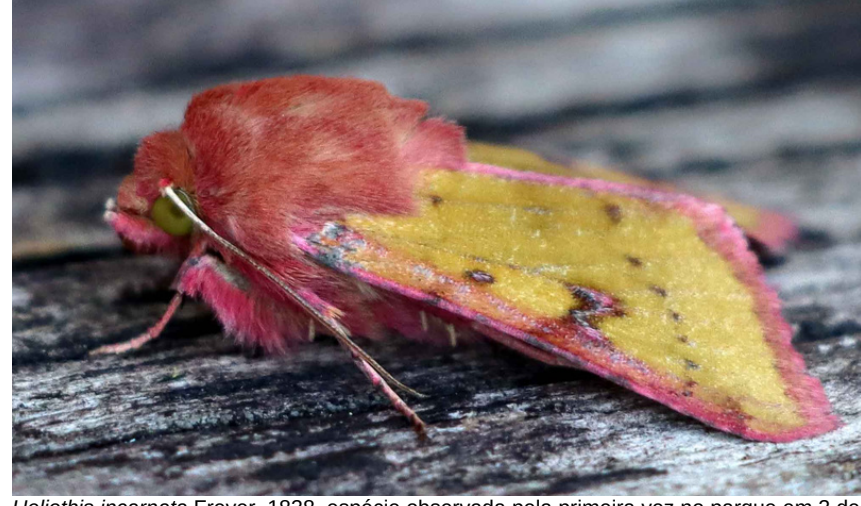

*Heliothis incarnata* Freyer, 1838, espécie observada pela primeira vez no parque em 3 de fevereiro de 2023.

### **Sessões de armadilhagem de 2021 a 2023**

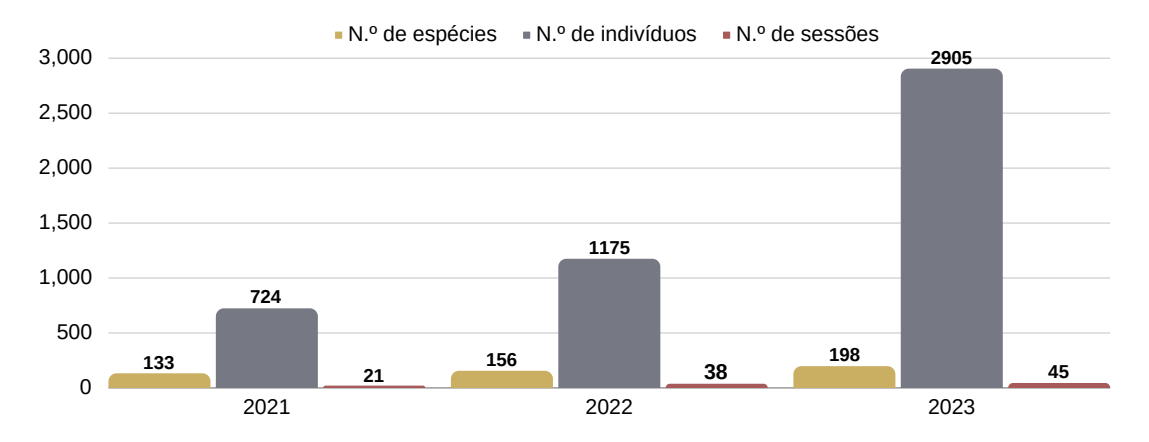

<span id="page-16-0"></span>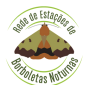

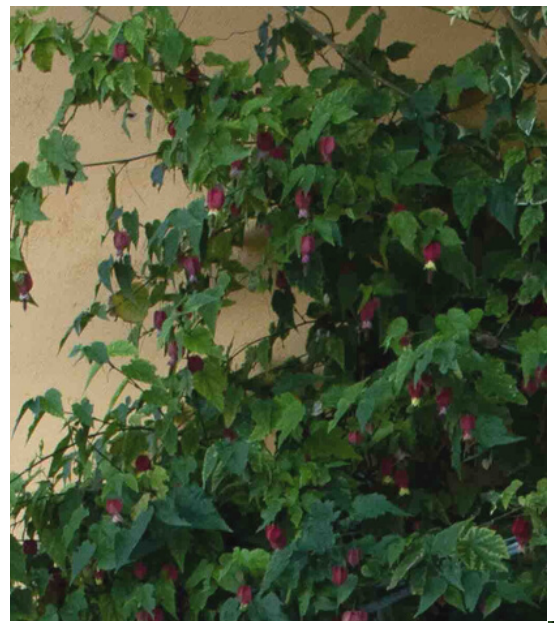

Inicialmente, utilizei uma armadilha modelo *Skinner* com uma lâmpada mista de vapor de mercúrio 250 W, emprestada pela estação do Dino Parque. Mais tarde, adquiri a minha própria armadilha *Skinner*, passando a usar a lâmpada actínica UV de 20 W, e os resultados têm sido surpreendentes.

Apesar de já existirem estações no concelho da Lourinhã, estas diferem significativamente em termos de paisagem, tipos de solo e vegetação. A Estação Ribeira de Palheiros, inserida num quintal com jardim, árvores frutíferas e rodeada de campos agrícolas em terrenos argilosos, possibilita a comparação de espécies entre essas estações, contribuindo assim para a ampliação do conhecimento sobre a biodiversidade.

Até ao final do mês de novembro, foram contabilizados cerca de 460 indivíduos de aproximadamente 57 espécies, com destaque para as mais regulares, como *Athetis hospes*, *Helicoverpa armigera* e um vasto leque de *Idaea*.

Em maio de 2023, juntei-me à REBN com a Estação Ribeira de Palheiros, situada numa aldeia do concelho da Lourinhã.

O meu interesse por borboletas diurnas surgiu no ano de 2020 durante a pandemia. Contudo, em 2023, fiquei a conhecer o mundo fascinante das borboletas noturnas e a diversidade de espécies existentes no nosso território.

Em março, ao iniciar meu trabalho no Dino Parque Lourinhã, conheci o Simão Mateus, responsável pela estação do parque, que me convidou para uma sessão de armadilhagem. Após participar de outra sessão no Planalto das Cesaredas, onde conheci Helder Cardoso da REBN, fiquei com vontade de criar a minha própria estação para descobrir as espécies predominantes na aldeia onde vivo há 21 anos.

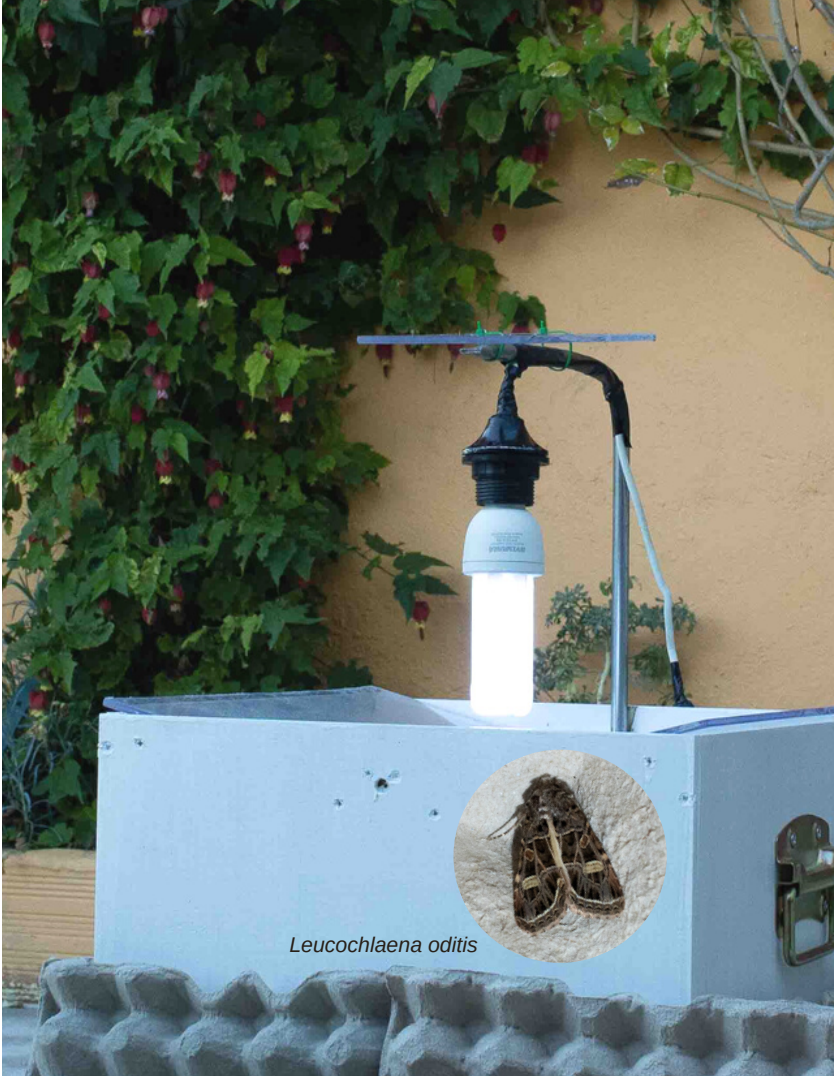

<span id="page-17-0"></span>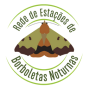

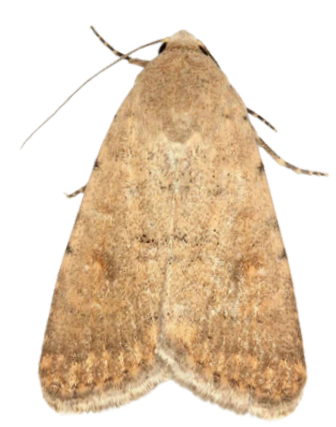

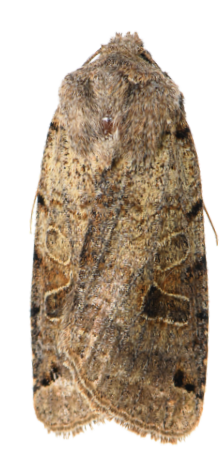

*Caradrina flava Agrochola litura*

Em 30 de dezembro de 2023, um artigo assinado por Martin Corley, João Nunes, Jorge Rosete, Joaquim Teixeira e Ana Valadares foi publicado na revista SHILAP, abordando os novos e interessantes lepidópteros observados em Portugal durante o ano de 2022. O destaque do artigo é a inclusão de oito espécies de Lepidoptera na fauna portuguesa, sendo duas delas inéditas para a Península Ibérica, enquanto uma espécie foi removida. O artigo compreende segundos e terceiros registos para o país, novas observações em diferentes regiões de Portugal continental, além de fornecer novos dados sobre plantas hospedeiras para várias espécies. Adicionalmente, apresenta um resumo de artigos recentes relacionados à fauna portuguesa.

Das oito novas espécies, salientam-se três macros:

- *Caradrina flava* Oberthür, 1876 (Noctuidae), Trafaria, Almada, J. Fabião, no âmbito da REBN.
- *Agrochola litura* (Linnaeus, 1761) (Noctuidae,) Meixedo, Bragança, C. Silva, E. Jesus e A. Fernandes.
- *Ammoconia caecimacula* (Denis & Schiffermüller, 1775) (Noctuidae), Gondesende, Bragança, T. Valkenburg.

As cinco espécies restantes são micros e estão representadas nas imagens à direita. É importante salientar que a *Carpatolechia notatella* (Hübner, 1813) foi registada por J. Nunes, C. Silva e E. Jesus; a *Istrianis arenicolella* (Caradja, 1920) por T. Valkenburg; e a *Epermenia pontificella* (Hübner, 1796), *Dichrorampha aeratana* (Pierce & Metcalfe, 1915) e *Dichrorampha baixerasana* Trematerra, 1991 por J. Teixeira.

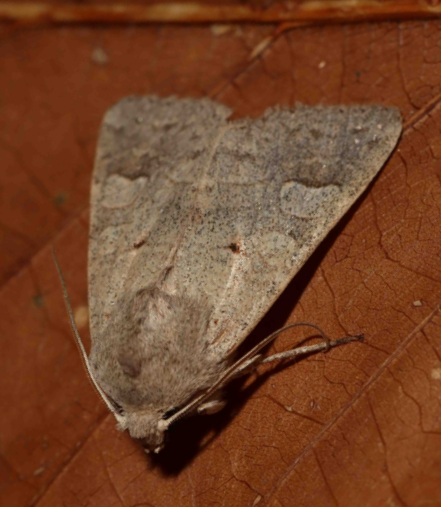

*Ammoconia caecimacula*

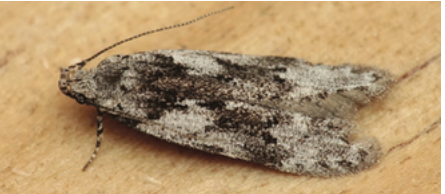

*Carpatolechia notatella*

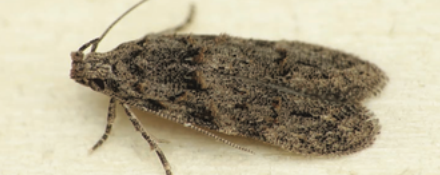

*Istrianis arenicolella*

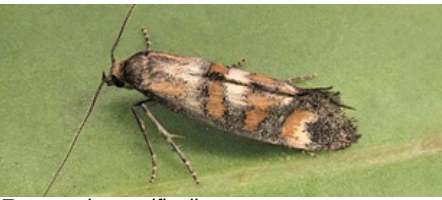

*Epermenia pontificella*

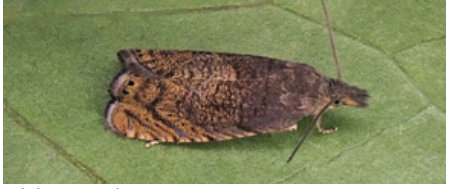

*Dichrorampha aeratana*

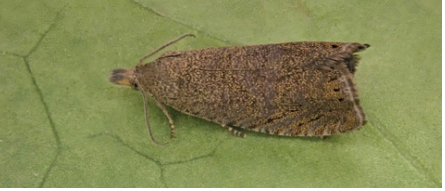

*Dichrorampha baixerasana*

**Link do artigo:** <https://doi.org/10.57065/shilap.784>

<span id="page-18-0"></span>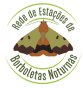

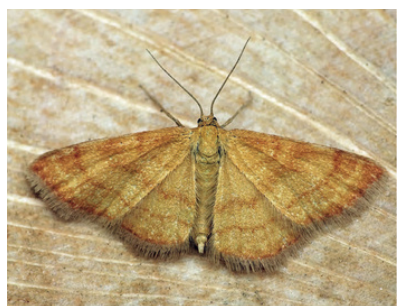

*Idaea luteolaria*

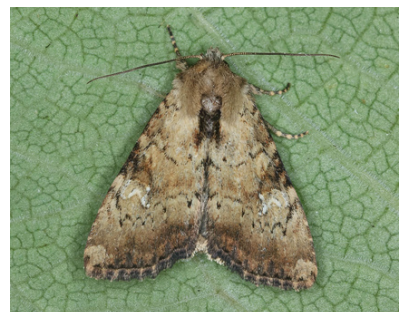

*Apamea scolopacina*

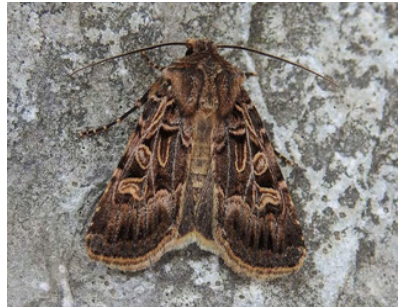

*Chersotis oreina*

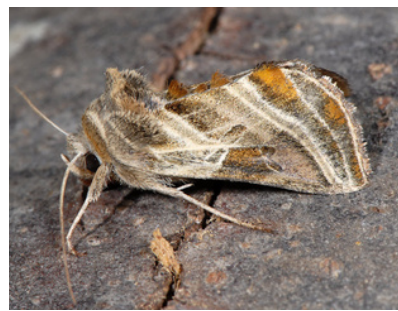

*Euchalcia modestoides*

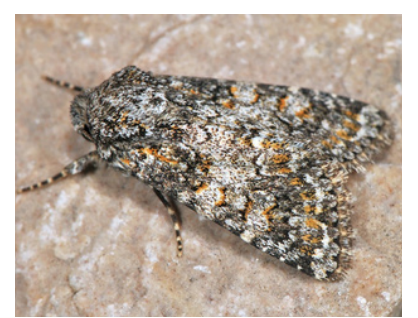

*Hadena luteocincta*

No Livro Vermelho dos Invertebrados de Portugal Continental (LVI), cinco espécies de borboletas noturnas são classificadas como "Criticamente em Perigo" (CR) devido à distribuição limitada e à degradação de seus habitats naturais:

- *Idaea luteolaria* (Constant, 1863) é um Geometridae com envergadura entre 15 e 20 mm. A sua coloração ocre-amarela é marcada por três linhas transversais irregulares nas asas. Foi registada em Portugal, pela primeira vez, em 2004 na Serra de Montesinho, sendo observada em ocasiões posteriores, sempre no mesmo local.
- *Apamea scolopacina* (Esper, 1788) é um Noctuidae com envergadura de 32 a 36 mm. As asas anteriores apresentam tonalidades castanho-alaranjado ou amarelo-pálido, destacando-se uma marca clara em forma de rim. Esta espécie foi avistada em 2023 no Minho, no âmbito das atividades de monitorização realizadas pela REBN.
- *Chersotis oreina* Dufay, 1984 é um Noctuidae com envergadura entre 28 e 32 mm. As asas anteriores são ornamentadas, com uma banda submarginal e marcações triangulares. Registada no Parque Natural de Montesinho, em Portugal, nos anos de 2011 e 2016.
- *Euchalcia modestoides* Poole, 1989, pertencente à família Noctuidae, tem envergadura entre 28 e 38 mm. Apresenta coloração castanha, com asas anteriores marcadas e linhas transversais brancas. Registada na Serra da Nogueira em 2012, depende da planta hospedeira autóctone *Pulmonaria longifolia*.
- *Hadena luteocincta* (Rambur, 1834), pertencente à família Noctuidae, apresenta uma envergadura de 30 a 33 mm. As asas anteriores têm tonalidades variadas de castanho-escuro ou preto, com pequenas marcações amarelas-alaranjadas. Registada na Serra da Estrela em 2007, 2009 e 2014.

LVI - Link para o formato digital: [https://lvinvertebrados.uac.pt/docs/Livro-Vermelho-dos-](https://lvinvertebrados.uac.pt/docs/Livro-Vermelho-dos-Invertebrados-de-Portugal-Continental.pdf)[Invertebrados-de-Portugal-Continental.pdf](https://lvinvertebrados.uac.pt/docs/Livro-Vermelho-dos-Invertebrados-de-Portugal-Continental.pdf)

**Imagens:** *Idaea luteolaria* © João Nunes; *Apamea scolopacina* © Ana Valadares; *Chersotis oreina ©* Teresa Farino; *Euchalcia modestoides* e *Hadena luteocincta* © Paolo Mazzei.

<span id="page-19-0"></span>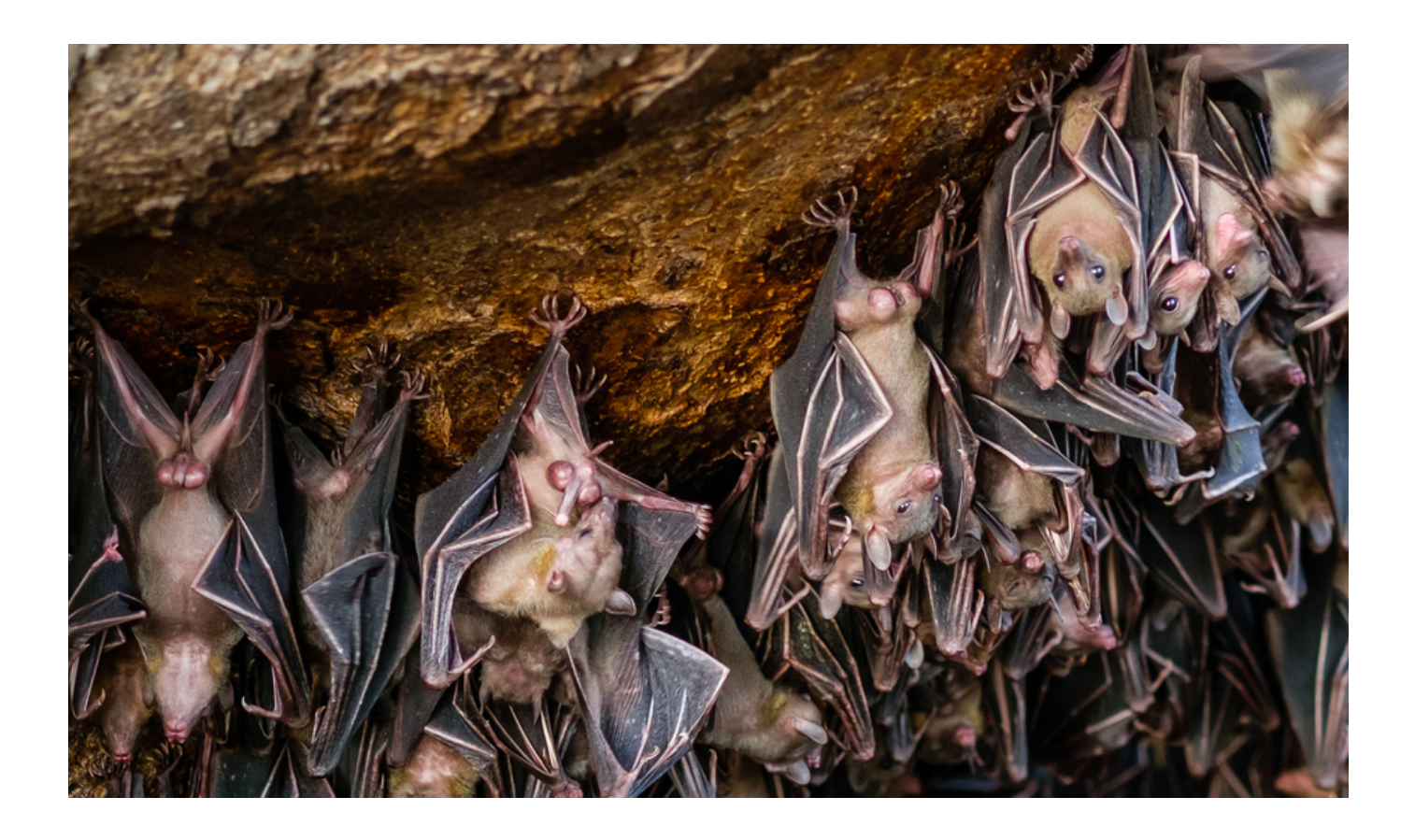

Os morcegos são os predadores por excelência das borboletas noturnas.

Pequenos, inaudíveis e praticamente invisíveis, a não ser quando se aproximam de fontes de luz, é difícil de acreditar que os morcegos constituem entre um quarto e um quinto de todos os mamíferos. De outra forma, cada vez que dizemos o nome de quatro espécies de mamíferos, uma deveria ser de morcego. O seu sucesso, enquanto predadores de borboletas noturnas, vem de diversos fatores, incluindo a sua capacidade de voo, o uso de ecolocalização e os seus hábitos noturnos.

Esses fatores evoluíram simultaneamente com as contramedidas, mais ou menos eficazes, desenvolvidas pelas próprias borboletas noturnas. Nem todas as espécies de morcegos são insectívoros, alguns são frugíveros, nectarívogos e, como nesta rubrica existem sempre animais de fama imerecida, os hematófagos, popularizados como vampiros, perigosos principalmente por serem vetores de doenças como a raiva. É de notar que em Portugal os morcegos são todos insectívoros. A ordem dos morcegos é representada em Portugal por 27 espécies, algumas mal conhecidas e outras criticamente em perigo.

Mais uma vez, é a atividade humana a principal ameaça dos morcegos, principalmente devido à destruição de seus habitats naturais, substituídos por monoculturas, invasão e perturbação de locais de colónias, como grutas, e até a sua destruição durante modificações profundas na paisagem.

**Imagem:** sem diretos de autor.

<span id="page-20-0"></span>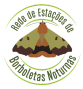

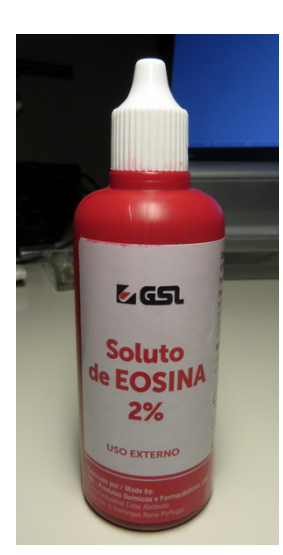

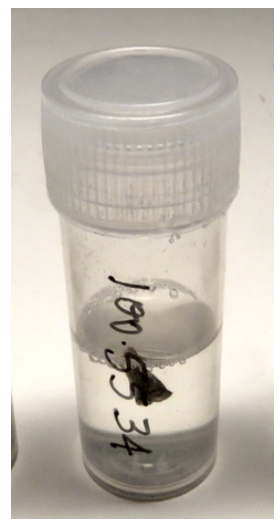

Como referi no boletim anterior, procedo normalmente à coloração das genitálias que pretendo examinar. Esta etapa do processo não é obrigatória, ou necessária, mas ajuda muito na análise. Não se trata apenas de dar cor à genitália por questões estéticas, é uma forma de realçar certas estruturas e tecidos, relativamente a outras. Há uma enorme paleta de corantes disponíveis para várias utilizações diferentes, mas todos têm uma coisa em comum: a afinidade diferenciada com tecidos biológicos. O corante de que vos vou falar hoje, aquele que mais utilizo, é conhecido tecnicamente como Eosina Y – uma designação pomposa para uma substância que podemos obter com a maior das facilidades numa farmácia apenas como eosina. É a substância que substitui o mercurocromo da nossa (bom, de alguns de nós…) infância, entretanto descontinuado dado conter mercúrio na sua composição. Um pequeno frasco, suficiente para corar centenas ou milhares de preparações, custa menos que um bolo numa pastelaria.

O processo de corar genitálias é tão simples quanto mergulhar as ditas num pouco de eosina. Costumo usar as tampas dos frascos que uso, também, para macerar os abdómens. Recomendo que procedam à coloração das genitálias ANTES de as separar do resto do abdómen, já que este proporciona um sítio conveniente por onde "pegar" com a pinça. As fontes disponíveis online não são grande ajuda quanto à utilização, já que recomendam tempos para o banho algures entre 7 minutos e 6 horas. Pela minha parte, deixo ficar as genitálias "de molho" durante cerca de dez minutos, após os quais procedo a uma limpeza muito completa dos restos. O que nos interessa manter é a eosina que se fixou nas partes esclerotizadas da genitália, e nada mais.

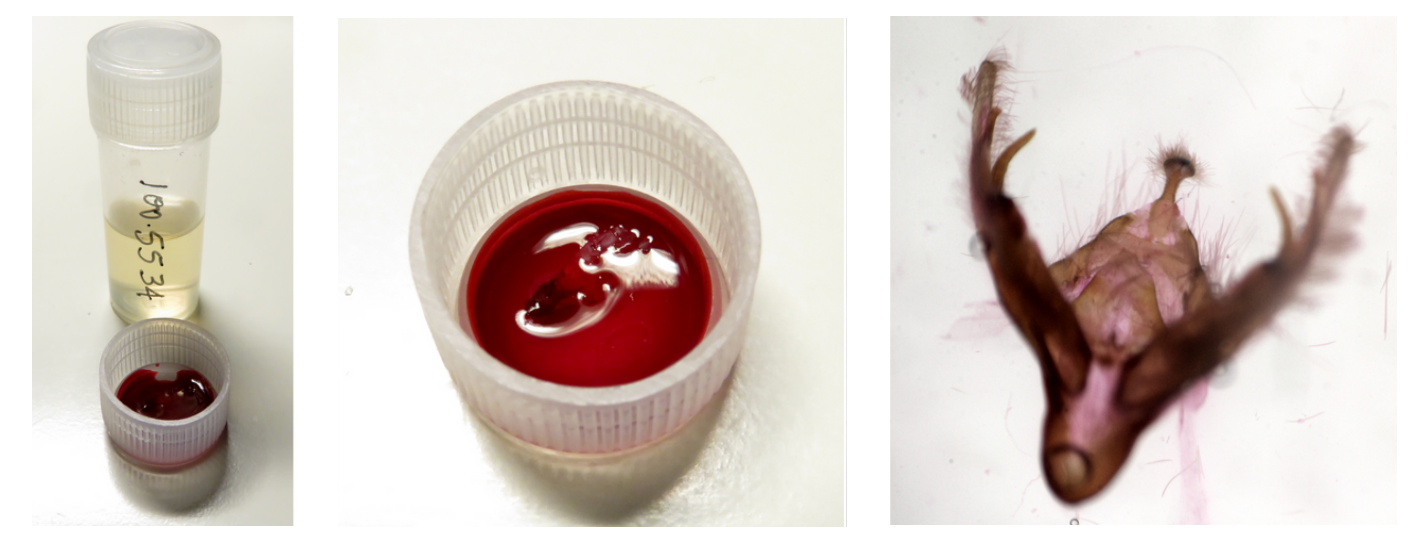

Continuando nas técnicas não obrigatórias, mas fortemente recomendáveis, procedo normalmente à observação (e fotografia) das genitálias depois de as montar entre uma lâmina e uma lamela. A observação no recipiente em que trabalhamos é geralmente suficiente para chegarmos a uma conclusão, mas a montagem é muito útil por razões como:

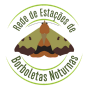

- reduzidíssima profundidade de campo (que se pode considerar como a faixa que podemos ver focada, considerada a distância à objectiva) das lupas. Quanto mais "plana" estiver a genitália, mais facilmente poderemos examinar a sua totalidade sem ter de andar a focar para a frente e para trás;
- a vantagem que temos de poder dispor as peças das genitálias (nomeadamente, a abertura das valvas dos machos) da forma mais favorável à observação;
- a utilidade de poder conservar a genitália para, mais tarde, poder ser examinada por outros, ou mesmo até a possibilidade de a enviar por correio para outra pessoa;
- a conveniência, se pretendermos fotografar a preparação.

A montagem pode ocorrer em água para fins temporários, visando apenas observação e fotografia, ou num meio de fixação permanente para conservação. Os meios tradicionais incluem o bálsamo do Canadá, o Euparal ou o DMHF. Eu prefiro o DMHF devido à sua solubilidade em água e preservação da transparência ao longo do tempo, apesar de seu custo mais elevado. No entanto, um pequeno frasco tem grande durabilidade.

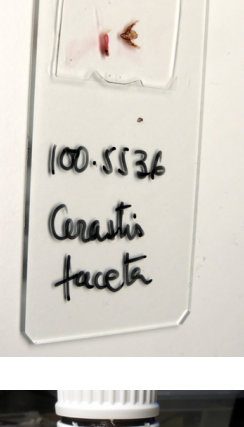

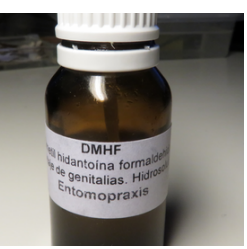

Utilizo também lâminas escavadas. Por pequena que seja a dimensão da genitália, ela existe e convém ser de alguma forma atenuada, sob pena de termos de utilizar muito meio de montagem para que a lamela não fique inclinada sobre a lâmina.

O processo é razoavelmente simples: no meio da parte escavada ponho uma gota de meio de montagem; transfiro para ela as peças da genitália que pretendo montar; procedo à disposição e/ou "abertura" das peças DENTRO do meio de montagem, debaixo da lupa, através de alfinetes; coloco a lamela com cuidado, começando por um lado e baixando devagar para evitar bolhas de ar que podem ficar presas entre a lamela e o meio de montagem; escrevo na lâmina o número ou a referência que acompanha SEMPRE a genitália (podem etiquetar, se preferirem); deixo a montagem secar durante uns dias, o tempo que levar a secar o meio de montagem.

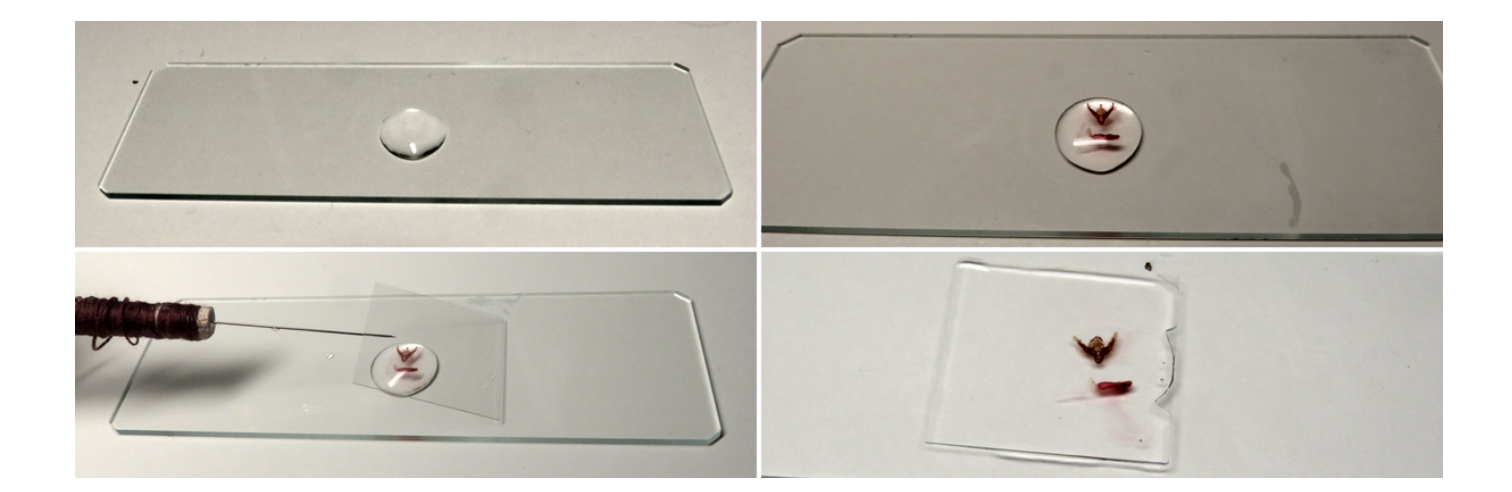

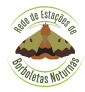

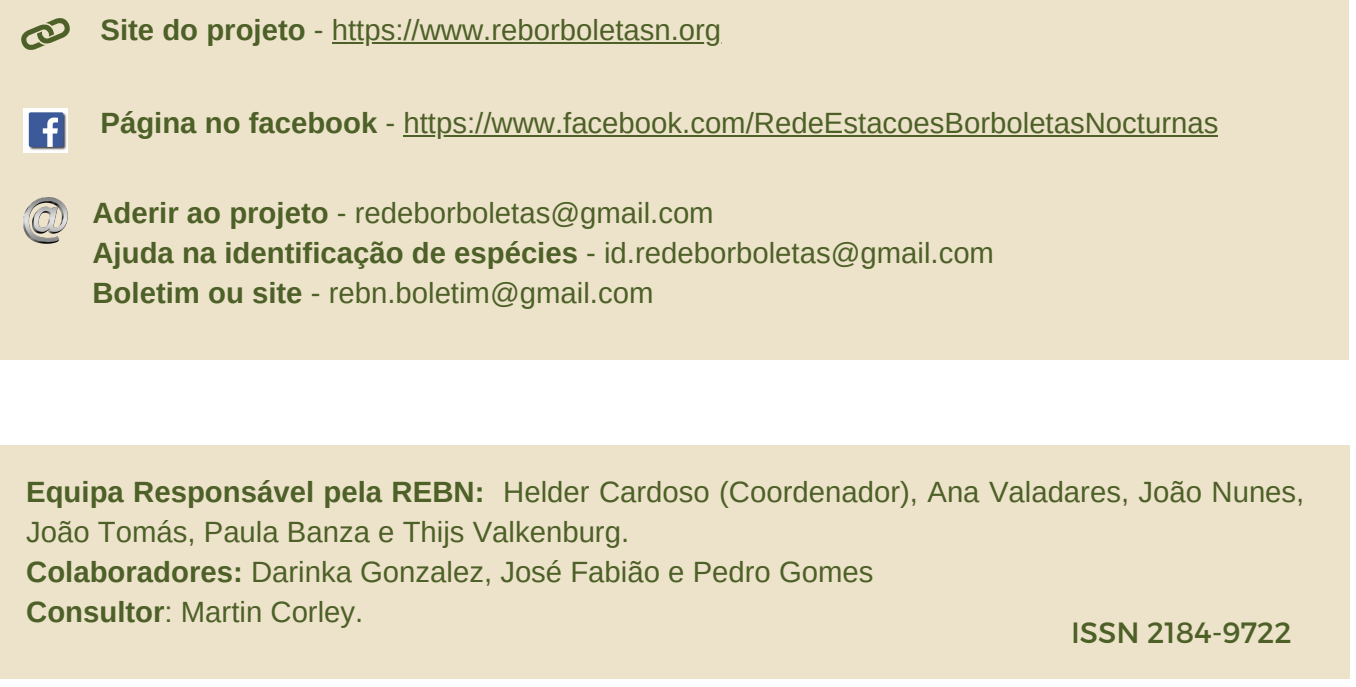

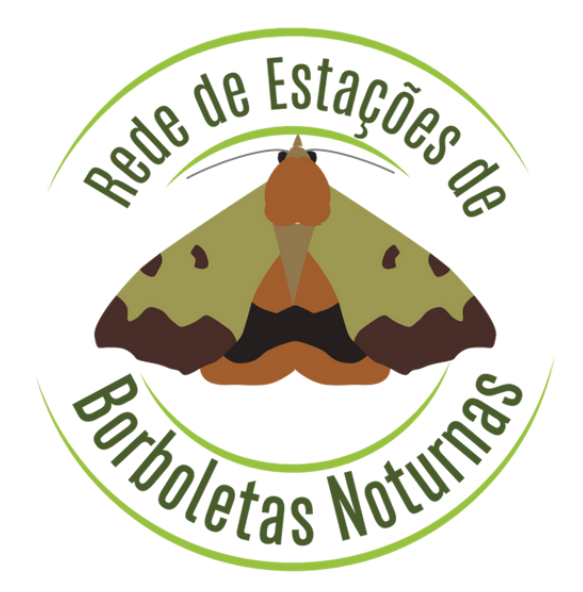